# Jihočeská univerzita v Českých Budějovicích Zemědělská fakulta Katedra účetnictví a financí

**Studijní program: N6208 Ekonomika a management** Studijní obor: Účetnictví a finanční řízení podniku – spec. pro čes. f. -

## DIPLOMOVÁ PRÁCE

## **Kalkulace ceny a její uplatnění v řízení podniku I.**

Vedoucí diplomové práce: Autor:

2004

Ing. Irena Stejskalová, Ph.D. Bc. Hana Plocová

České Budějovice, duben 2006

## **OBSAH**

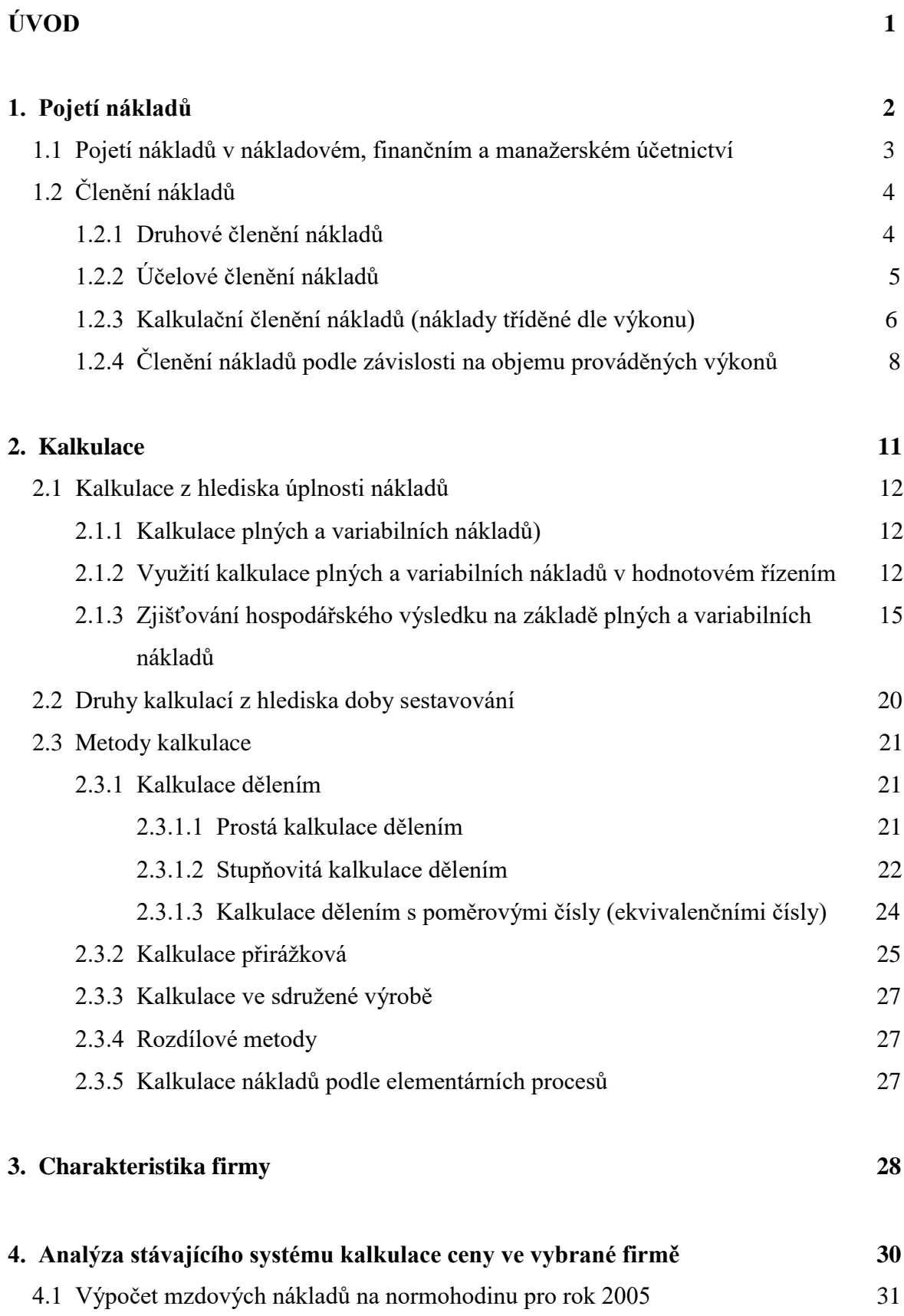

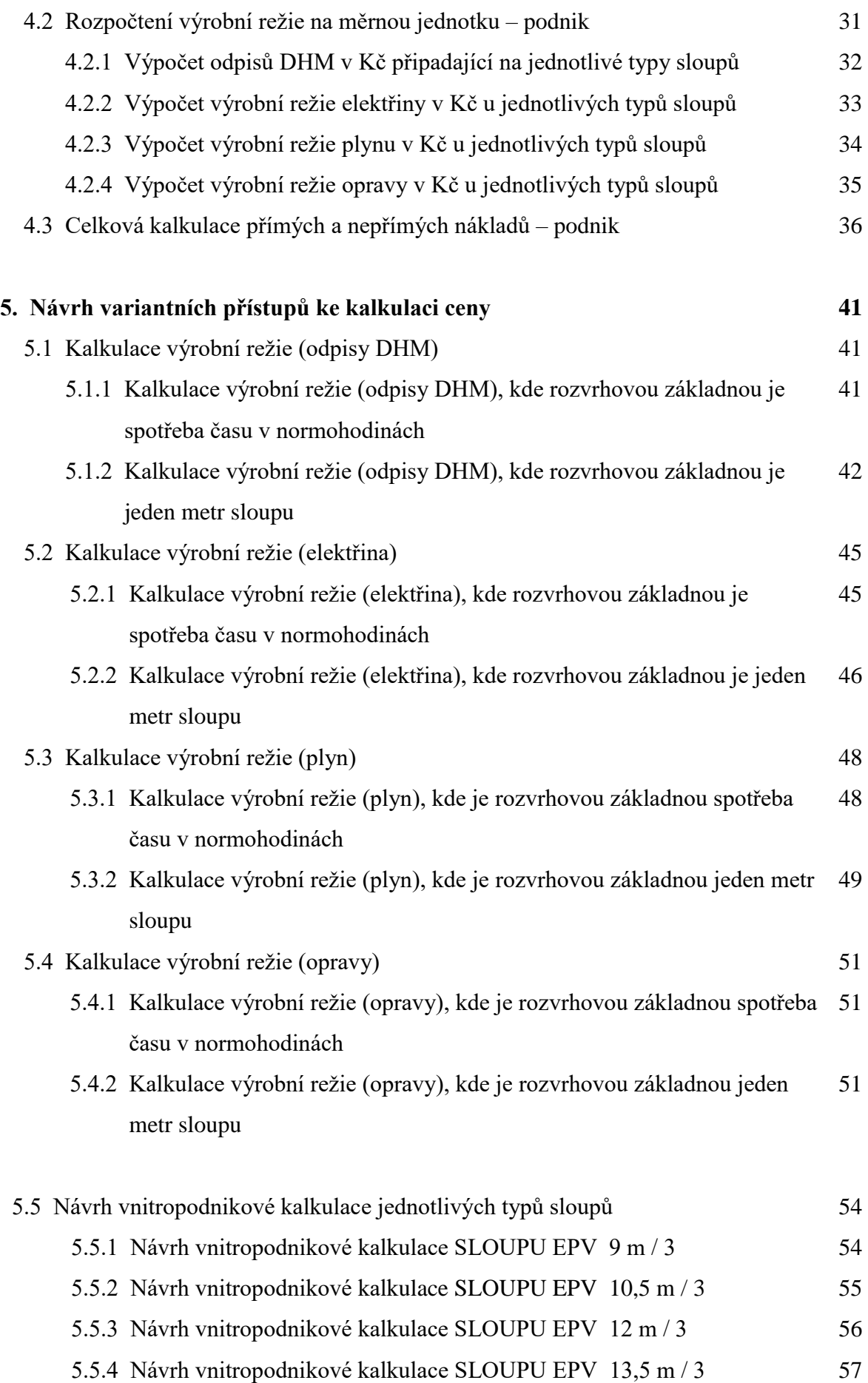

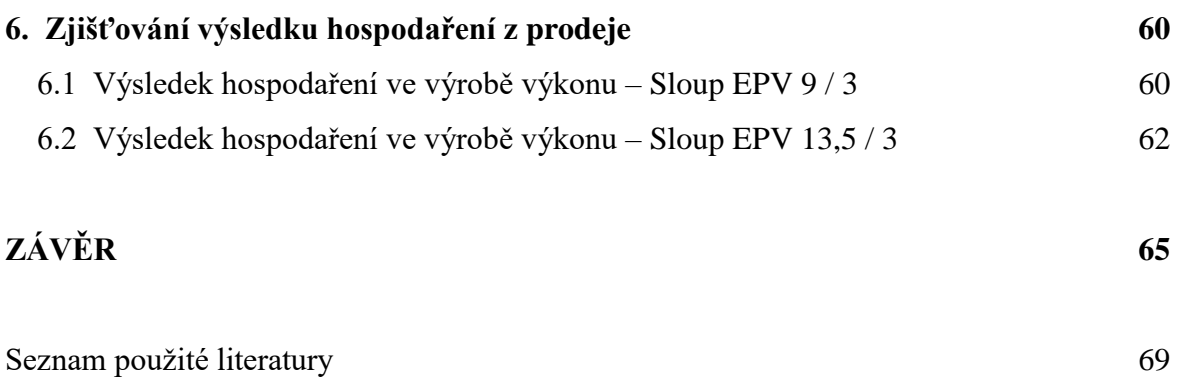

Příloha

## **Prohlášení**

Prohlašuji, že jsem diplomovou práci na téma "Kalkulace ceny a její uplatnění v řízení podniku I." vypracovala samostatně na základě vlastních zjištění a materiálů, které uvádím v seznamu literatury.

V Českých Budějovicích, 24. dubna 2006

…………………….

## **Poděkování**

Velmi děkuji vedoucí mé diplomové práce Ing. Ireně Stejskalové, Ph.D. za odborné vedení, pomoc a poskytnutí cenných rad při zpracování této práce.

V Českých Budějovicích, 24. dubna 2006

…….………………

## **Abstract**

The goal of my essay is to analyse the current system of price calculation in the selected company. On the base of this analysis and theoretical knowledge, two ways of calculation of items in factory expense are proposed. One of the proposed ways of calculation is the method using time consumption expressed in standard hours as the allocation base. The second way of calculation is the method using one meter of pylon as the allocation base. Using the both methods, the company will reach the same profit in case of full-costs method. The condition is that make-to-stock production is not considered. Only the calculated gross profit will be redistributed among the individual products when using various allocation bases.

#### **Key words**:

price calculation allocation base full-costs calculation variable-costs calculation pylon gross profit financial management

## **Úvod**

V dnešní době podnik věnuje velkou pozornost nákladům, neboť jejich dokonalá znalost spolu se zjištěním příčin, které působí na jejich výši, je pro úspěšné vedení podniku nezbytné. Náklady se také sledují pro kalkulační účely, neboť kalkulace mohou významným způsobem ovlivnit proces tvorby a zjištění úrovně nákladů.

Věčný problém kalkulace spočívá v přiřazování nákladů jednotlivým produktům, ať se již jedná o výrobky či služby. V praxi neexistuje univerzální a současně absolutně dokonalý způsob řešení tohoto problému, aniž by byl zatížen nepřesnostmi, které vznikají v důsledku složitosti výrobního či jiného procesu.

Při rozhodování, kterou metodu nebo kombinaci kalkulačních metod a technik použít, hraje důležitou roli subjektivní názor toho, kdo se řešením daného problému zabývá. Je pochopitelné, že čím odborněji je daný pracovník připraven, tím širší výběr možností se mu nabízí a tím objektivněji je schopen posoudit a využít existující prostředky. Praktické zkušenosti přímo z podnikatelského prostředí však svědčí o tom, že vedoucí pracovníci často nejsou vybaveni dostatečnými zkušenostmi v oblasti řízení nákladů a někdy se dostatečně neorientují v nákladových strukturách, které jsou potřebné pro řešené úlohy.

Cílem mé diplomové práce s názvem: "Kalkulace ceny a její uplatnění v řízení podniku" je analyzovat stávající systém kalkulace ceny ve vybrané firmě. Na základě této analýzy a teoretických poznatků ve firmě uplatnit obecnou metodiku kalkulace vlastních nákladů jako podklad pro tvorbu ceny a modelovat či navrhnout variantní nebo nové postupy na zlepšení v této oblasti.

V teoretické části diplomové práce vycházím ze studia odborné literatury a charakterizuji teoretické poznatky z oblasti kalkulace ceny za použití různých metod kalkulace. Zabývám se objasněním vlivu způsobu kalkulace ceny na úroveň vybraných nástrojů finančního řízení.

Praktická část diplomové práce bude zpracována na základě vlastního studia literatury a informací poskytnutých od hlavního ekonoma podniku. Získané informace o systému kalkulace ceny ve vybrané firmě budou interpretovány a konfrontovány s teoretickými východisky. Na základě tohoto srovnání s publikovanou teorií budou vyvozeny závěry, které hodnotí použitou kalkulační metodu a možnost jejího využití pro řízení podniku.

## **1. Pojetí nákladů**

Evidenci nákladů v podniku zabezpečuje účetnictví podniku. Účetnictví jako uspořádaný systém informací není homogenním celkem. Konkrétní způsob zobrazení hodnotové stránky podnikatelské činnosti se liší podle toho, pro koho jsou účetní informace určeny a jaké rozhodovací úlohy řeší. Z tohoto důvodu se účetnictví obvykle člení na:

**- finanční účetnictví,** které sleduje informace za podnik jako celek a které je určené pro externí uživatele (banky, daňové orgány). V současné době dochází k harmonizaci finančního účetního výkaznictví v rámci EU. Finanční účetnictví eviduje aktiva podniku, vlastní kapitál, závazky podniku, výnosy, náklady a výsledek hospodaření. Hlavní účetní výkazy tvoří rozvaha, výkaz zisků a ztrát a cash flow. V oblasti nákladů zachycuje finanční účetnictví náklady v účtové třídě 5 Náklady.

**-nákladové (provozní) účetnictví,** které tvoří soustava analytických účtů a které slouží především vnitropodnikovému řízení. Je spojeno s kalkulacemi, rozpočty, kontrolní činností atd. Informace nákladového účetnictví využívají řídicí pracovníci při řízení účinnosti a hospodárnosti nákladů v podniku.

**- manažerské účetnictví**, které využívají manažeři pro řízení podniku a středisek. Využívá informací finančního i nákladového účetnictví, kalkulací, statistických a matematických metod. Předmětem zájmu jsou nejen náklady, ale i výnosy a cash flow.

(Synek, M.: Manažerská ekonomika, Grada Publishing a.s., 2003).

Z finančního účetnictví vychází **daňové účetnictví**, které podle daňových předpisů třídí náklady na daňově uznatelné (náklady na dosažení, zajištění a udržení příjmů) a neuznatelné, které se nezahrnují do základu daně z příjmů (pokuty, penále, cestovné nad limit, odměny členům orgánů). Podobně je tomu s výnosy. O tyto rozdíly se upravuje hrubý zisk, který se přebírá z účetnictví. Zjištěný daňový základ se upraví o odpočitatelné položky, vypočte se daň, která se sníží o případné slevy na daních. Výsledkem je daňová povinnost. Jejím odečtením od hrubého účetního zisku se zjistí daňový výsledek hospodaření.

## **1. 1 Pojetí nákladů v nákladovém, finančním a manažerském účetnictví**

Externí uživatelé chápou **náklady** jako jakékoliv peněžně vyjádřené snížení vlastního kapitálu.

"Náklady v nákladovém účetnictví jsou vymezeny jako snížení ekonomického prospěchu, k němuž došlo v účetním období, které se projevilo úbytkem nebo snížením užitečnosti aktiv nebo zvýšením závazků a které vedlo ke snížení vlastního kapitálu jiným způsobem, než jsou příděly z vlastního kapitálu vlastníkům." (Fibírová, J. a kol.: Nákladové účetnictví, 2004).

9

V nákladovém účetnictví je zdůrazňován **účel** vynaložení ekonomických zdrojů a **přiměřenost nákladů** tomuto účelu. Toto vymezení zdůrazňuje **hospodárnost** vynaložených zdrojů. Náklady v nákladovém účetnictví nevystupují jenom jako peněžně vynaložené zdroje. Předmětem zobrazení nákladů jsou i takové faktory, které sice nemají odpovídající ekvivalent výdaje peněz, ale svými důsledky ovlivňují ekonomickou racionalitu dané aktivity (kalkulační odpisy, kalkulační úroky, kalkulační nájemné).

**Náklady ve finančním účetnictví** vyjadřují skutečně spotřebované, peněžně vyjádřené ekonomické zdroje. Otázkou jejich zobrazení je to, zda vynaložené zdroje (náklady) vyčerpaly svoji užitečnost, zda jsou hrazeny z výnosů z prodeje daného období, zda ovlivňují dosažený hospodářský výsledek, či zda zvyšují hodnotu aktiv, jsou součástí ocenění aktiv a přinesou prospěch v budoucnosti. Náklady jsou zde tedy definovány jako skutečně vynaložené náklady, související se skutečným výdajem peněz.

**Manažerské pojetí nákladů** pracuje se skutečnými náklady, které zahrnují i tzv. **náklady oportunitní** (alternativní). Ty můžeme chápat jako ušlý výnos, který je ztracen, pokud zdroje nejsou použity na nejlepší ušlou variantu. Při každém rozhodování bere v úvahu **přírůstkové náklady,** což jsou ty náklady, které jsou tímto rozhodnutím ovlivněny. Ostatní náklady jsou pro dané rozhodnutí irelevantní (tzv. **utopené náklady**).

Manažerské pojetí nákladů rozlišuje **krátkodobý a dlouhodobý** pohled na náklady. V krátkém čase jsou některé výrobní faktory neměnné, fixní (počet řídicích pracovníků, počet strojů), a některé jsou závislé na změně objemu produkce, variabilní činitelé (množství spotřeby materiálu, práce). Naopak, z dlouhodobého pohledu jsou veškeré náklady považovány za **variabilní** a fixní náklady neexistují.

## **1. 2 Členění nákladů**

Náklady jsou důležitým ukazatelem kvality činnosti podniku. Pro management podniku je proto důležité jejich podrobnější členění.

**Členění nákladů** ve firmě není předem jednoznačně dáno. To, jak své náklady firma člení, závisí na konkrétní rozhodovací úloze managementu, z jakého důvodu své náklady sleduje a z jaké strany na ně pohlíží.

- a) druhové třídění nákladů
- b) účelové třídění nákladů
- c) kalkulační členění nákladů
- d) členění podle závislosti na objemu prováděných výkonů.

## **1. 2. 1 Druhové členění nákladů**

Náklady jsou soustřeďovány do stejnorodých skupin spojených s činností jednotlivých výrobních faktorů (materiál, práce, kapitál). Druhové členění nákladů je důležité pro udržení rovnováhy mezi potřebou zdrojů v podniku a jejich zabezpečením od externích partnerů. Při nedostatku jakéhokoliv základního druhu ekonomického zdroje není možné konkrétní proces uskutečnit, naopak při pohotovosti většího množství zdrojů nedochází k jejich účelovému využití. Na základě těchto informací mohou být včas uzavřeny smlouvy s dodavateli, optimalizovány cenové, platební a dodací podmínky s bezprostředním propojením na řízení peněžních toků. Obecně toto členění odpovídá na otázku co bylo spotřebováno, kdy a v případě vhodně zvolené analytiky i od koho.

## **Základními nákladovými druhy jsou:**

- **spotřeba** surovin a materiálu, spotřeba paliv, energie, provozních látek,

- **odpisy** budov, strojů, výrobního zařízení, dlouhodobého nehmotného majetku,
- **mzdové a ostatní osobní náklady** (mzdy, platy, provize, sociální a zdravotní pojištění),
- **finanční náklady** (pojistné, placené úroky, poplatky aj.),
- **náklady na externí služby** (opravy a udržování, nájemné, dopravné, cestovné).

Druhové třídění je důležité pro finanční a jiné analýzy (výpočet zisku, analýzy dílčích nákladovostí aj.). Nákladové druhy představují **externí prvotní** náklady, které vznikají ve vztahu podniku k okolí (např. spotřeba materiálu) či k zaměstnancům (např. mzdové náklady). Jsou to náklady **jednoduché** bez možnosti dalšího členění.

**Druhotné** náklady vznikají uvnitř podniku, jsou to **interní** náklady, které představují spotřebou vlastních výkonů, a které mají **komplexní** charakter, tedy takové, které se dají rozložit na původní nákladové druhy.

Na základě informací o předpokládaných činnostech podniku na další období jsou druhově členěné náklady důležitou informací pro řízení zásob, materiálu, vytížení zaměstnanců a uzavření smluv s dodavateli. Druhové členění se však nezabývá příčinou vynaložení nákladů, proto je třeba členění doplnit o členění účelové.

## **1. 2. 2 Účelové členění nákladů**

 Účelové členění nákladů se zabývá příčinou vynaložení nákladů uvnitř podniku ve vztahu ke konkrétním výkonům, činnostem, útvarům a procesům.

Náklady třídíme:

- a) **podle místa vzniku a odpovědnosti**, tj. třídění podle vnitropodnikových útvarů,
- b) **podle výkonů**, tj. kalkulační třídění nákladů.

**Třídění nákladů podle místa vzniku a odpovědnosti** odpovídá na otázku, kde náklady vznikly a kdo je odpovědný za jejich vznik. Dále lze náklady členit na:

- náklady **výrobní činnosti** (náklady hlavní, pomocné, vedlejší a přidružené výroby),

- náklady **nevýrobní činnosti** (náklady na odbyt, správu, zásobování, atd.).

Výrobní náklady se obvykle člení na **náklady technologické** (řízeny technickohospodářskými normami) a **náklady na obsluhu řízení** (řízeny limity a normativy).

Technologické náklady, které je možno vyjádřit ke konkrétní jednotce výkonu, se označují jako **náklady jednicové** . Je možné je stanovit pomocí norem spotřeby zdrojů. Provádí se kalkulace jednicových nákladů.

Ostatní technologické náklady a náklady na obsluhu řízení jsou **náklady režijními.** Jsou to společné náklady, které souvisí se zabezpečením konkrétního druhu výkonu či skupiny výkonů a nemění se přímo úměrně s počtem provedených výkonů. **Rozpočet**  režijních nákladů stanovuje úkol konkrétnímu útvaru, v odpovědnosti konkrétního řídícího pracovníka, na konkrétně vymezený čas a rozsah činnosti (např. mzda mistra za měsíc).

## **1. 2. 3 Kalkulační členění nákladů (náklady tříděné dle výkonu)**

 Kalkulační členění nákladů odpovídá na otázku, na které výrobky nebo služby byly náklady vynaloženy. Toto členění je velmi důležité pro výpočet rentability jednotlivých výrobků (služeb) i pro řízení výrobkové struktury, neboť jednotlivé výrobky přispívají různou měrou k tvorbě zisku podniku.

Podle způsobu přiřazení nákladů na kalkulační jednici členíme náklady na :

**1) přímé náklady**, které lze přiřadit konkrétnímu druhu výkonu (výrobku), tzn. dají se přesně zjistit na kalkulační jednici. V kalkulaci se vyjadřují obvykle samostatnou položkou. Jedná se zejména o položky:

**- přímý materiál –** materiál, který se stává trvalou součástí výrobku (suroviny, základní materiál, polotovary, pohonné hmoty, pomocný a ostatní materiál, výrobní obaly),

**- přímé mzdy** – základní mzdy, příplatky, doplatky ke mzdě, prémie, odměny výrobních dělníků přímo související s kalkulovanými výkony,

**- ostatní přímé mzdy** – technologické palivo a energie, odpisy, opravy a udržování příspěvky na SZ, ztráty ze zmetků či vadné výroby.

**2) režijní náklady** (nepřímé), které se neváží pouze k jednomu druhu výkonu, ale souvisí s více druhy a zajišťují činnost útvarů, procesů a podniku jako celku. Režijní náklady jsou náklady společně vynakládané na celé kalkulované množství výrobků. Není je možné stanovit na kalkulační jednici přímo. Na jednotlivé výrobky se režijní náklady propočítají nepřímo prostřednictvím přirážek.

**- Výrobní (provozní) režie** – zahrnuje náklady související s obsluhou a řízením výroby v jednotlivých výrobních útvarech (režijní mzdy, opotřebení nástrojů, odpisy hmotného majetku, spotřeba energie, náklady na opravy a na technický rozvoj),

**- správní režie –** představuje náklady související s řízením podniku jako celku (odpisy správních budov, platy řídicích pracovníků, poštovné, telefonní poplatky, pojištění),

**- odbytové náklady** -zahrnují náklady související se skladováním výrobků a zboží, propagací, s prodejem a expedicí).

Režijní náklady představují značnou část celkových nákladů (v některých podnicích dokonce část převažující) a jejich velikost neustále roste. Proto je třeba řídit jejich vývoj a usilovat o jejich možné snižování.

**Všeobecný kalkulační vzorec**, který je používán většinou podniků v ČR; není však závazný.

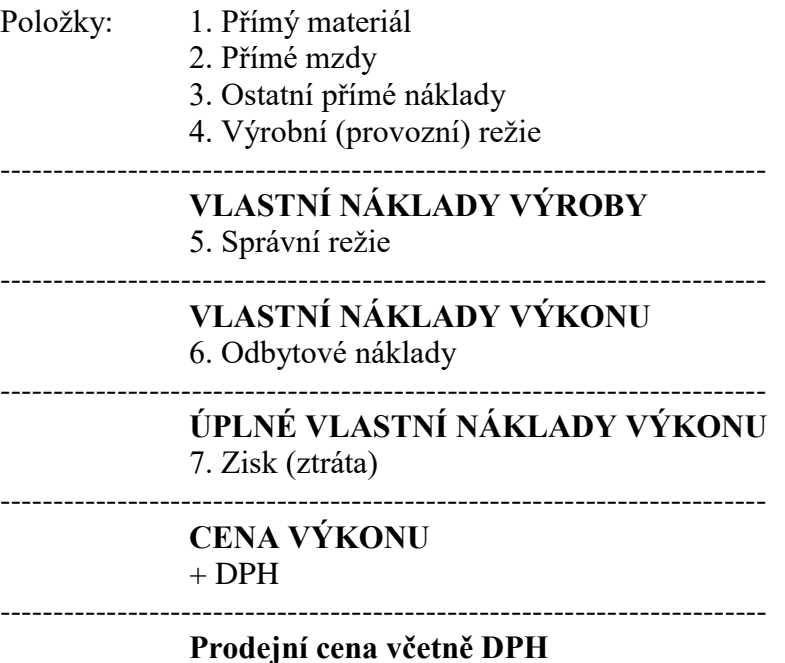

## **1. 2. 4 Členění nákladů podle závislosti na objemu prováděných výkonů**

 Důležitým hlediskem členění nákladů z hlediska posuzování dynamiky jejich vývoje je jejich rozlišování podle toho, jak se mění jejich celková výše v závislosti na změnách objemu a sortimentu výroby. V tomto směru je třeba rozlišit dvě hlavní skupiny nákladů, a to náklady **variabilní a fixní**. Manažeři požadují takové členění nákladů, které jim umožní rychlé zobrazení změn v tržním prostředí a možnost rychle na změny zareagovat.

**Variabilní náklady** představují část celkových nákladů, které se mění v závislosti na objemu prováděných výkonů. Podle charakteru změny variabilních nákladů rozlišujeme:

- a) **proporcionální náklady**, kdy se náklady vyvíjí přímo úměrně objemu výroby,
- b) **podproporcionální (degresivní) náklady,** kdy náklady rostou rychleji než objem výroby,
- c) **nadproporcionální (progresivní) náklady,** kdy náklady rostou pomaleji než objem výroby.

Kombinací uvedených možností vzniká funkce z počátku rostoucí, později klesající, která vyvolává náklady z počátku klesající a později rostoucí. Tento vývoj zachycuje **křivka celkových nákladů tvaru obráceného S.**

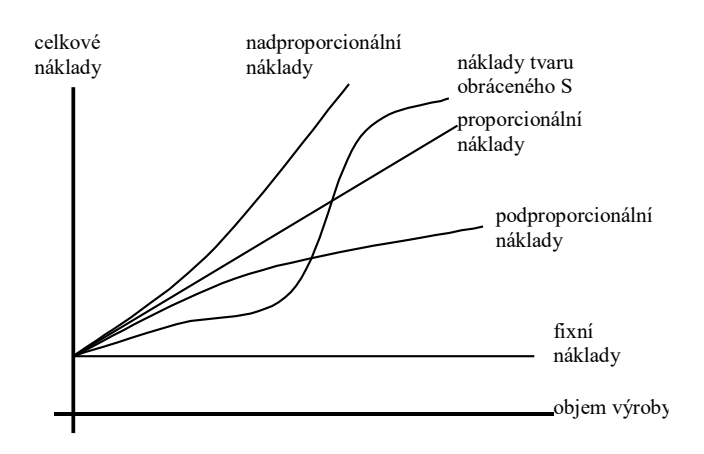

**Fixní (pevné, stálé) náklady** jsou náklady nezávislé na změnách objemu výroby. Vznikají v rámci zajištění chodu organizace, např. nájemné, spotřeba energie, odpisy, pronájem, údržba. I fixní náklady se mohou měnit, například při změně výrobní kapacity nebo při změně výrobního programu. Nemění se však plynule, ale najednou - skokem. Celkové fixní náklady jsou tedy závislé na čase, kdežto celkové variabilní náklady jsou závislé na objemu výkonů. V určitém časovém intervalu, v němž se výrobní kapacity nemění, jsou celkové fixní náklady konstantní. (Macík, K.: Kalkulace nákladů, 1999)

Do variabilních nákladů patří jednicové náklady a část režijních nákladů. Do fixních nákladů patří část režií, např. odpisy, mzdy správních pracovníků, leasingové poplatky, úroky z půjček atd.

V souvislosti s existencí fixních nákladů je třeba poukázat na dva jevy, a to na **relativní úsporu fixních nákladů** a na **nevyužité fixní náklady.**

**K relativní úspoře fixních nákladů** dochází při zvyšování objemu produkce při neměnných fixních nákladech. Tuto úsporu v peněžních jednotkách lze vypočíst podle následujícího vzorce (Synek, M.: Manažerská ekonomika, Grada Publishing, 2003):

$$
U = FN x (k-1)
$$

kde U – relativní úspora fixních nákladů v Kč, FN – fixní náklady v Kč, k – koeficient růstu objemu výroby  $(Q1/Q0)$ .

**Nevyužité (volné) fixní náklady** představují tu část celkových fixních nákladů, která odpovídá nevyužité výrobní kapacitě. I když jde pouze o teoretické rozdělení fixních nákladů, poskytuje podniku důležitou informaci o efektivnosti vázání fixních nákladů. Pro řízení podniku z toho vyplývá, že je nutné budovat takové výrobní kapacity, které budou dostatečně využívány. (Synek, M.: Manažerská ekonomika, Grada Publishing, 2003)

Nevyužité fixní náklady lze vypočíst podle vzorce:

$$
FN_n = FN x [1 - (Qs / Qp)]
$$

kde FN  $_{n}$  – nevyužité fixní náklady v Kč, Qs – skutečný objem výroby v kusech nebo Kč, Qp – kapacita v kusech nebo v Kč.

S růstem výše fixních nákladů a jejich podílu na celkových nákladech roste i provozní riziko.

**Nelineární nákladový model** vychází z předpokladu, že celkové náklady lze vyjádřit jako součet variabilních a fixních nákladů. Celkové náklady představují nejnižší celkové výdaje potřebné k vyrobení každé úrovně výstupu.

 $TC = FC + VC$ 

VC = v \* Q v…..průměrné variabilní náklady Q…objem výkonů

## **2. Kalkulace**

"Kalkulací se v nejobecnějším slova smyslu rozumí propočet nákladů, marže, zisku, ceny nebo jiné hodnotové veličiny na výrobek, práci nebo službu, na činnost nebo operaci, kterou je třeba v souvislosti s jejich uskutečněním provést, na podnikovou investiční akci nebo na jinak naturálně vyjádřenou jednotku výkonu. Přitom nejčastěji využívanou formou kalkulací jsou propočty orientované na zjištění nebo stanovení nákladů na konkrétní výkon (výrobek, práci nebo službu), který je předmětem prodeje externím zákazníkům." (Král, B. a kol.: Manažerské účetnictví, Praha: ManagementPress, 2002)

"Kalkulace nákladů je písemný přehled jednotlivých složek nákladů a jejich úhrn na kalkulační jednici." (Synek, M.: Manažerská ekonomika, Praha: Grada Publlishing a.s., 2003)

**Předmětem kalkulace** – mohou být všechny druhy výkonů, které podnik vyrábí, resp. provádí. Předmět kalkulace je vymezen jednak kalkulační jednicí, jednak kalkulovaným množstvím.

**Kalkulační jednice –** je naturálně vyjádřený výkon (výrobek, polotovar, práce nebo služba) vymezený měřicí jednotkou, např. jednotkou hmotnosti (kg), množství (ks), délky (m), času (h), apod. Jednotlivé složky nákladů se vyčíslí v kalkulačních položkách kalkulačního vzorce.

**Kalkulované množství** - zahrnuje určitý počet kalkulačních jednic, pro něž se stanovují náklady. Jedná se o významný propočet z hlediska určení průměrného podílu, zejména fixních nákladů na kalkulační jednici, je třeba je uhradit v ceně těchto výkonů při jejich prodeji. (Pokud se změní kalkulované množství či sortimentní složení pro potřeby rozhodování je třeba znovu provést propočet).

## **2. 1 Kalkulace z hlediska úplnosti nákladů**

## **2. 1. 1 Kalkulace plných a variabilních nákladů) (Absorption, Varable Costing)**

 **Kalkulace plných nákladů** přiřazuje konkrétnímu výkonu náklady, které byly přímo či nepřímo vynaloženy na jeho vytvoření. Kalkulace konkrétně vymezenému výkonu přiřazuje i fixní náklady. Nevěnuje pozornost rozdílnému vzniku fixních nákladů v porovnání s náklady variabilními. **Kalkulace plných nákladů vyjadřuje náklady a zisk výkonu pouze v případě, že se nemění objem a sortiment prováděných výkonů.**  (Fibírová, J. a kol.: Nákladové účetnictví, Praha, 2004)

Kalkulace plných nákladů není vhodná pro rozhodování o struktuře a variantách sortimentní skladby činnosti, o limitu ceny prodávaných výkonů ani k posouzení přínosu výkonu k tvorbě zisku.

Nedostatky vypovídací schopnosti kalkulace plných nákladů umožňuje řešit **kalkulace variabilních nákladů** (zvaná též **kalkulací neúplných nákladů**). Zde se kalkulační položky člení dle příčiny vzniku nákladů, a to na náklady vyvolané konkrétním výkonem = náklady **variabilní**, a náklady vyvolané časem = náklady **fixní**. Při členění položek v kalkulaci není věnována pozornost tomu, zda jsou tyto variabilní náklady přímo přiřaditelné výkonu (přímé), či zda to jsou společné (nepřímé) variabilní náklady více výkonů. Kalkulované variabilní náklady proto zahrnují jak přímé, tak i nepřímé variabilní náklady. Obdobně i fixní náklady mohou být jak přímé tak nepřímé.

## **2. 1. 2 Využití kalkulace plných a variabilních nákladů v hodnotovém řízením**

 Kalkulace je sestavována variantně s ohledem na rozhodovací úlohu. Proto se odlišuje rozsah kalkulovaných nákladů, členění nákladových položek, vztah ke kalkulaci ceny, atd. Proto i kalkulace plných a variabilních nákladů představuje dva rozdílné přístupy k řízení nákladů, výnosů a zisku, které mají své přednosti a nedostatky. Porovnání kalkulace by nemělo vyvolávat otázku, která kalkulace je lepší, ale kdy je kterou z uvedených kalkulací vhodné použít.

## **Omezení kalkulace plných nákladů:**

- kalkulují veškeré náklady a nepřihlížejí k jejich rozlišení podle závislosti na změně objemu výroby, tj. k jejich rozčlenění na fixní a variabilní části,

- část režijních nákladů (např. správní režie) je spojena s činností podniku jako celku a nemá bezprostřední souvislost s jednotlivými druhy výrobků,

- kalkulace předpokládá znalost vyráběného množství jednotlivých druhů výrobků. Jinak nelze stanovit podíl fixních režijních nákladů na výrobek a jejich rozdělení se musí odhadovat,

- skutečnou výši plných nákladů je možno zjistit až s určitým zpožděním.

#### **Přednosti kalkulace plných nákladů:**

- kritérium cenové politiky – z krátkodobého i dlouhodobého hlediska posuzují rozdíly v používaných výrobních faktorech,

- používá se jako měřítko konkurenceschopnosti podniku ve srovnání s ostatními podniky v oboru,

- tvorba analýz a porovnání ziskovosti konkrétních výkonů a služeb.

## **Přednosti kalkulace neúplných nákladů**

- na výrobky kalkuluje pouze variabilní náklady (tj. jednicové náklady a variabilní režijní náklady),

- zbývající fixní režijní náklady (na které pohlíží jako na celek) zahrnuje až do celkového výsledku období; do nákladů na výrobky je nepromítá,

- za přispění k tvorbě HV se považuje **příspěvek na úhradu fixních nákladů a zisku** (rozdíl prodejní ceny výrobku a variabilních nákladů).

## **Nedostatky kalkulace neúplných nákladů**

- u jednotlivých druhů výrobků se nezjišťuje zisk, ale pohlíží se na něj jako na výsledek činnosti podniku jako celku.

## **Retrográdní kalkulační vzorec**

Cílem kalkulačního vzorce není zjištění nákladů výkonu, ale **přínosu (marže, zisku)** daného výkonu. **Marže** výkonu se odvíjí jednak od **prodejní ceny** výkonu, která se stanoví na základě užitných vlastností výrobku a vzhledem ke konkurenci na trhu, na straně druhé od nákladů výkonu.

Vzájemný vztah prodejní ceny a kalkulovaných nákladů není tedy součtový (plné náklady + zisk = cena), ale rozdílový.

## **Obecný retrográdní vzorec** (Fibírová, J. a kol.: Nákladové účetnictví, Praha, 2004)

Prodejní cena (výkonu)

- kalkulované náklady výkonu

= **zisk** (přínos, marže, příspěvek na úhradu) **výkonu**

Pro potřeby řízení zisku je ve vzorci účelné oddělit kalkulované náklady výkonu na variabilní a fixní.

## **Retrográdní kalkulace variabilních nákladů**

Prodejní cena (výkonu)

- variabilní náklady výkonu
- **= marže** (příspěvek na úhradu ) **výkonu**

V praxi obvykle neznáme celkové variabilní náklady na výrobek (známe jen přímé náklady), proto aproximujeme příspěvek na úhradu **hrubým rozpětím.** Tím rozumíme **rozdíl ceny výrobku a přímých nákladů.** Hrubé rozpětí se též nazývá marginální výnos nebo marže.

## **2. 1. 3 Zjišťování hospodářského výsledku na základě plných a variabilních nákladů**

Předpoklad, že objem prodaných výkonů je shodný s objemem vytvořených výkonů, je v praxi téměř nereálný. Vznikají zásoby nedokončené výroby či hotových výrobků, které však nejsou chybou ekonomického řízení, ale jsou ovlivněny podmínkami na trhu, délkou výrobního cyklu, sezónností prodeje, atd. (Fibírová, J. a kol.: Nákladové účetnictví, Praha, 2004)

Ocenění vnitropodnikových výkonů pomocí kalkulace plných a variabilních nákladů se projevují v odlišném způsobu zjišťování hospodářského výsledku, konkrétně odlišným pojetím a vymezením tzv. nákladů výkonu a nákladů období.

**Náklady výkonu** se vztahují ke konkrétnímu výkonu a jsou v účetnictví převáděny z období do období sledováním změn ve výši aktiv. Tyto náklady jsou uhrazeny v okamžiku **prodeje** a ovlivňují HV v období prodeje. Porovnáním prodejní ceny a nákladů výkonu zjistíme přínos k celkovému HV.

**Náklady období** jsou uhrazeny z výnosů z prodeje v období, kdy **vznikly**. Nejsou součástí ocenění vnitropodnikových výkonů a snižují HV v období, kdy byly vynaloženy.

**Výnosy z prodeje** výkonů musí uhradit nejen náklady prodaných výkonů, ale i celkové náklady období.

Ocenění výkonů metodou **kalkulace variabilních nákladů** je tedy založeno na principu, že náklady bezprostředně vyvolané vytvořenými výkony jsou pouze náklady **variabilní**. **Fixní náklady** jsou považovány za náklady období, které musí být uhrazeny z realizovaných **výnosů** daného období. Tento postup motivuje k prodeji, neboť zisk je možné zvýšit pouze prodejem výkonů nikoli jen jejich vyrobením. Toto ocenění umožňuje účelně kvantifikovat přínos konkrétních výkonů na HV.

Oceňování výkonů **kalkulací plných nákladů** uznává prospěch již v okamžiku vytvoření výkonu, i z vynaložených fixních nákladů. Toto ocenění nerozlišuje rozdílné příčiny vzniku nákladů (na variabilní a fixní). Vlivem ocenění výkonů na skladě se hospodářský výsledek vzdaluje vývoji toku peněz (ocenění zásob se zvýší o průměrné fixní náklady, čímž se zvýší HV, nikoliv však příjem peněz). Při rozdílném prodeji v jednotlivých obdobích umožňuje stabilizovat hospodářský výsledek.

Schéma č. 1**: Zjišťování výsledku z prodeje na základě kalkulace plných nákladů** (Fibírová, J.: Nákladové účetnictví, Praha: VŠE, 2004)

**Spotřeba zdrojů Výsledovka**

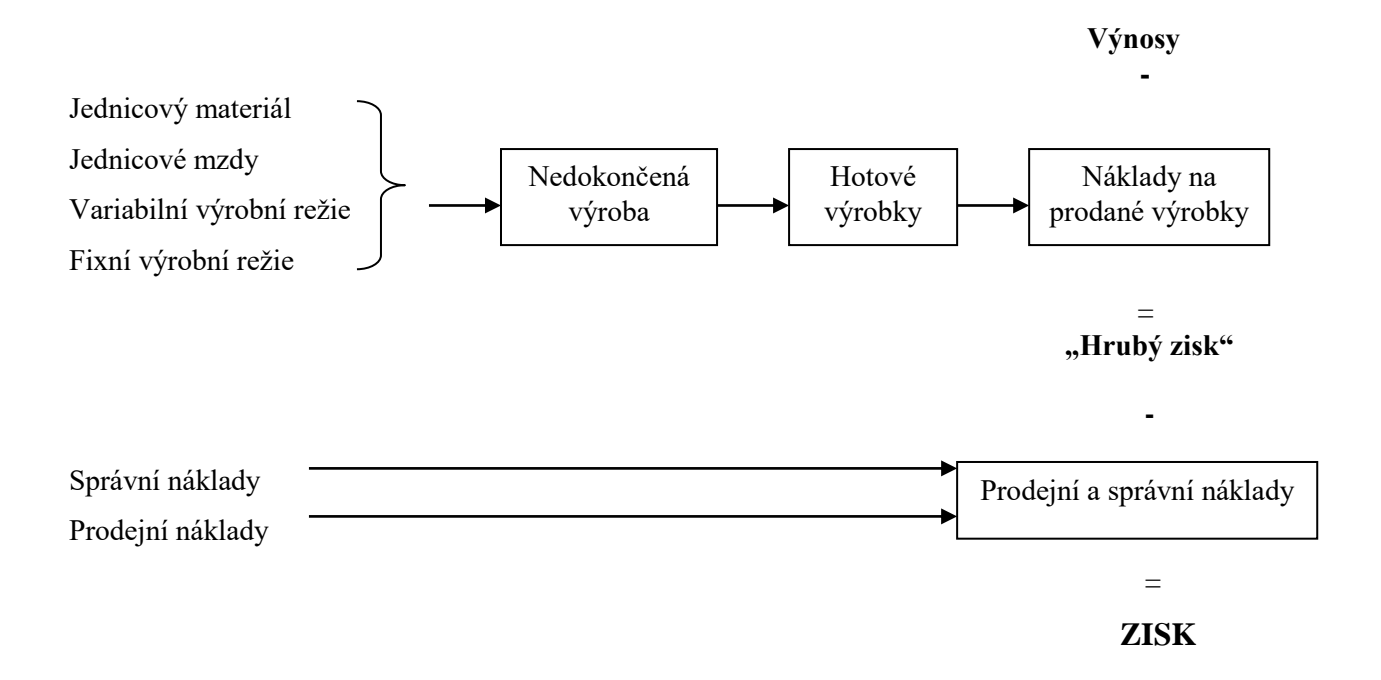

Schéma č. 2**: Zjišťování výsledku z prodeje na základě kalkulace variabilních nákladů**  (Fibírová, J.: Nákladové účetnictví, Praha: VŠE, 2004)

## **Spotřeba zdrojů Výsledovka**

 **Výnosy -**

Jednicový materiál

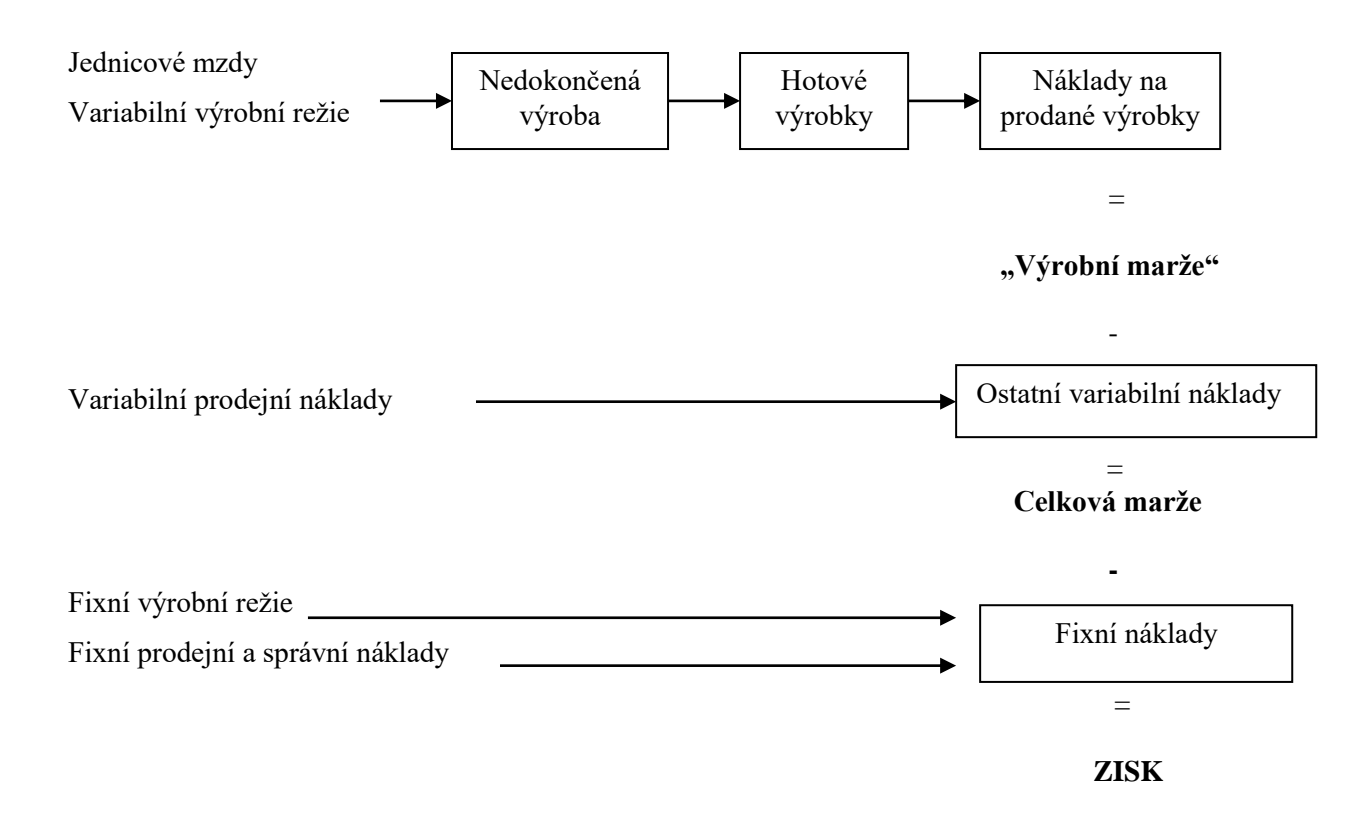

**Zjištění výsledku z prodeje na základě kalkulace plných a variabilních nákladů je zobrazen v následujícím příkladě:**

Příklad č. 1

Na základě rozpočtu nákladů jsou pro výrobu potravinářského výrobku stanoveny tyto výrobní náklady:

Tabulka č. 1: Výše výrobních nákladů:

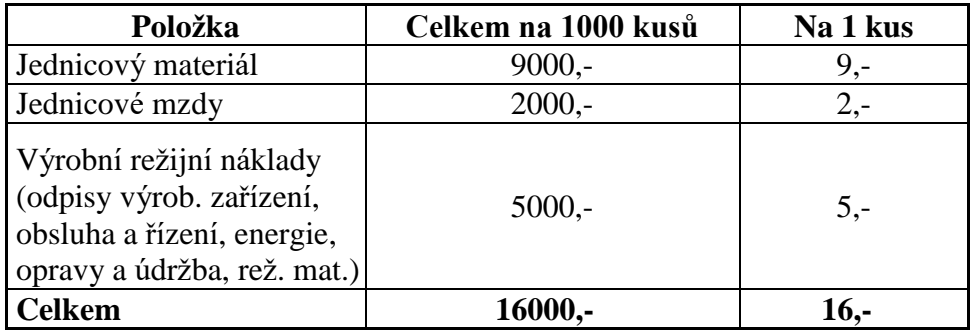

Z celkových 5000,- výrobních režijních nákladů jsou 3000,- fixních, variabilní režijní náklady jsou 2,- na 1 kus ((5000 – 3000) /1000 = 2,-).

Variabilní náklady jsou =  $9 + 2 + 2 = 13$ ,- na kus

Celkové náklady = VN + FN =  $13 * 1000 + 3000 = 16000,$ -.

Ve všech obdobích nedochází ani k absolutní úspoře ani k překročení nákladů, prodejní cena je stabilní a to 18,- za kus.

Porovnáme výši zjištěného výsledku z prodeje při ocenění výkonů na základě:

## **1) kalkulace plných nákladů**

## **2) kalkulace variabilních nákladů**

za předpokladu, že ve třech po sobě jdoucích obdobích je dosaženo stejného využití kapacity 1000 kusů, ale prodané množství se liší:

- a) v 1.období se prodají všechny výkony (1000 kusů),
- b) ve 2. období se prodá pouze 800 kusů a o 200 kusů se zvýší zásoby,
- c) ve 3. období se prodá 1200 kusů a o 200 kusů se sníží zásoby.

## **1) Zjištění výsledku z prodeje při ocenění výkonů kalkulací plných nákladů**

| <b>Období</b>                               |                        |      |                                            |
|---------------------------------------------|------------------------|------|--------------------------------------------|
| $\forall$ ýroba (v ks)                      | 1000                   | 1000 | 1000                                       |
| <b>Prodej</b> (v ks)                        | 1000                   | 800  | 1200                                       |
| Tržby z prodeje<br>výrobků $(v K\check{c})$ | $18 * 1000 = 18000,$ - |      | $18 * 800 = 14400,$   $18 * 1200 = 21600,$ |

Tabulka č. 2: Výsledek z prodeje při ocenění výkonů kalkulací plných nákladů

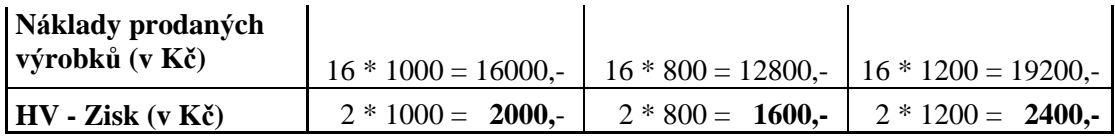

**Celkový zisk =** 2000 + 1800 + 2400 = **6 000,-**

## **2) Zjištění výsledku z prodeje při ocenění výkonů kalkulací variabilních nákladů**

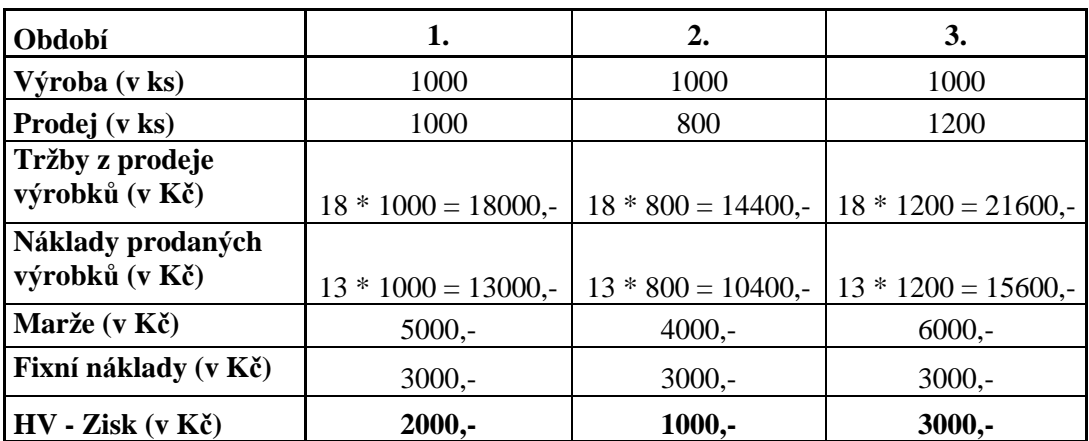

Tabulka č. 3: Výsledek z prodeje při ocenění výkonů kalkulací variabilních nákladů

**Celkový zisk =** 2000 + 1000 + 3000 = **6 000,-**

Vysvětlení rozdílů:

Rozdíl je způsoben průměrnými fixními náklady v ocenění výkonů na skladě. Ve druhém období je výsledek z prodeje při ocenění výkonů plnými náklady o 600,- Kč vyšší, protože zásoby jsou oceněny včetně průměrných fixních nákladů ( a to 200 ks \* 3,-). Při ocenění výkonů plnými náklady je uznán jejich prospěch v okamžiku jejich vytvoření.

V ocenění výkonů variabilními náklady je uznán jejich prospěch pouze ve výši nákladů, které jsou vyvolány konkrétními výkony a které tedy nebudou muset být vynaloženy v následujícím období. Fixní náklady musí být uhrazeny jako celek a v období kdy vznikly.

## **2. 2 Druhy kalkulací z hlediska doby sestavování**

**U předběžných kalkulací**, které se stanovují před provedením výkonu, se **přímé náklady** stanovují na kalkulační jednici předem na podkladě norem spotřeby materiálu a práce.

**U výsledné kalkulace**, která se sestavuje po provedení výkonu, zjišťujeme skutečné náklady na kalkulovaný objem výroby z podkladů účetnictví. Zjištěné náklady a jejich složky se pak dělí počtem jednotek. Výsledné kalkulace mají význam především pro následnou kontrolu výroby.

**Režijní náklady** se v operativní nebo plánové kalkulaci stanoví na kalkulační jednici zúčtovací (režijní) přirážkou, což je v procentech vyjádřený poměr režijních nákladů k peněžní rozvrhové základně, nebo zúčtovací (režijní) sazbou, což je podíl režijních nákladů připadající na jednotku naturální rozvrhové základny. Ve výsledné kalkulaci se rozvrhuje skutečná výše režijních nákladů. (Synek, 2003)

## **Do předběžných kalkulací patří**:

- **kalkulace operativní**, sestavované na základě operativních norem vyjadřující technické a organizační podmínky v době sestavování. Určují tedy výši nákladů za předpokladu, že budou dodrženy technologické a výrobní podmínky.

- **kalkulace plánové**,sestavené na základě plánových norem. Základem je plánová kalkulace roční, která se váže na plán výkonů, nákladů a zisku a která se dále konkretizuje na kalkulace čtvrtletní. Provádí se tedy pro výkony, jejichž výroba se bude opakovat v průběhu roku a zahrnuje i plánované inovace a změny.

- **kalkulace propočtové**, sestavované v případě, kdy nejsou k dispozici spotřební normy, např. pro nové či neopakovatelné výrobky.

## **2. 3 Metody kalkulace**

Metodou kalkulace se rozumí způsob stanovení jednotlivých složek nákladů na kalkulační jednici. Metoda kalkulace závisí na předmětu kalkulace, na způsobu přičítání nákladů výkonům a na struktuře a podrobnosti členění nákladů.

## **1) kalkulace dělením**

- prostá kalkulace dělením,
- stupňovitá kalkulace dělením,
- kalkulace dělením s poměrovými čísly.

## **2) kalkulace přirážková**

## **3) kalkulace ve sdružené výrobě**

- zůstatková (odečítací) metoda,
- rozčítací metoda,
- metoda kvantitativní výtěže.

**4) kalkulace rozdílová** (metoda standardních nákladů, metoda normová).

## **2. 3. 1 Kalkulace dělením**

## **2. 3. 1. 1 Prostá kalkulace dělením**

Jedná se o nejjednodušší metodu kalkulace, kterou lze použít v případě, že se **vyrábí jediný druh výrobku** resp. výkonu. Veškeré náklady, které výrobní proces provázejí, jsou náklady přímými., tzn. že náklady můžeme rozpočítat na jednotlivé výrobky. Tato metoda kalkulace se nejčastěji používá v hromadné výrobě (např. těžba uhlí, výroba piva), a ve strojírenství při omezeném výrobním sortimentu (výroba motorů).

Náklady na kalkulační jednici **n** se zjišťují podle položek kalkulačního vzorce dělením úhrnných nákladů **N** za období počtem kalkulačních jednic **q** vyrobených v období:

$$
n=\frac{N}{q}
$$

Příklad č. 2: Prostá kalkulace dělením

Firma X vyrábí jediný druh piva, na který byly vynaloženy tyto náklady:

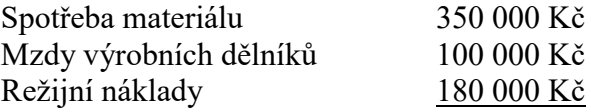

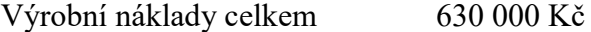

Bylo vyrobeno 700 000 litrů piva.

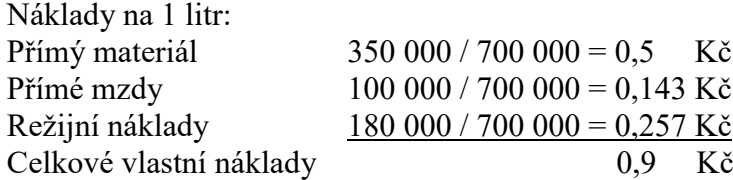

Kalkulaci na jeden litr piva stanovíme v kalkulační struktuře tak, že jednotlivé složky nákladů vydělíme vyrobeným množstvím litrů piva.

Vlastní náklady na láhev o obsahu 0,5 l činily 0,45 Kč.

## **2. 3. 1. 2 Stupňovitá kalkulace dělením**

Stupňovitá kalkulace dělením se používá při oddělení výrobních, správních nebo odbytových nákladů, a to v případě, že se liší počet vyrobených a prodaných výrobků. Tím zabezpečíme, aby výrobky, které v daném období nebyly prodány, nebyly zatěžovány odbytovými, resp. správními náklady.

Tato metoda se uplatňuje především ve stupňové (fázové) výrobě, kdy výrobek prochází několika výrobními stupni. Sestavujeme kalkulaci pro jednotlivé výrobní stupně. To předpokládá měření objemu produkce a zjišťování nákladů zvlášť pro každý výrobní stupeň, který je nákladovým střediskem. V každém stupni se mohou kalkulovat buď náklady, které v něm vznikají, nebo veškeré náklady, tj. náklady včetně společných nákladů, především materiálu, který je postupně zpracováván. Metoda se uplatňuje hlavně v chemické výrobě.

## Příklad č.3: (Král,1998): Stupňovitá kalkulace dělením

Výroba upraveného černého uhlí probíhá v podniku Y ve dvou fázích, které jsou zajišťovány dvěma oddělenými útvary. První z nich je hlubinná těžba, druhou je úprava a třídění uhlí. Kromě těchto výrobních útvarů zajišťuje činnost podniku ještě zásobovací útvar (nákup neupraveného uhlí) a útvar prodeje (prodej upraveného i neupraveného uhlí).

| <b>Útvar</b> | Aktivita                     | Objem (t)  | Náklady (Kč) |
|--------------|------------------------------|------------|--------------|
| Těžba        | Těžba neupraveného uhlí (t)  | 800        | 240 000      |
| Úprava       | Ú prava uhlí $(t)$           | 900        | 180 000      |
| Zásobování   | Nákup neupraveného uhlí (t)  | <b>300</b> | 110 000      |
| Prodej       | Prodej upraveného uhlí (t)   | 800        | 60 000       |
|              | Prodej neupraveného uhlí (t) | <b>200</b> |              |

Tabulka č. 4: Výše nákladů připadající na jednotlivé útvary podniku

Úkolem je zjistit výslednou kalkulaci jedné tuny vytěženého neupraveného a upraveného uhlí, tuny nakoupeného uhlí, tuny prodaného upraveného a neupraveného uhlí vlastní výroby a tuny prodaného neupraveného uhlí, které bylo nakoupeno.

Tabulka č. 5: Náklady na jednici prodaného upraveného a neupraveného uhlí

| Kalkulační jednice       | Propočet         | Náklady na jednici v Kč  |
|--------------------------|------------------|--------------------------|
| 1 t - těžba neupr uhlí   | 240 000 / 800    | $300 K\check{c}$         |
| - náklady na úpravu      | 180 000 / 900    | $200 \text{ K\check{c}}$ |
| - nákup uhlí             | 110 000 / 300    | 367 Kč                   |
| - náklady na prodej      | 60 000 / 800     | 75 Kč                    |
| 1 t prodaného uprav uhlí |                  |                          |
| vlastní výroby           | $300 + 200 + 75$ | 575 Kč                   |
| 1 t prodaného neupr uhlí |                  |                          |
| vlastní výroby           | $300 + 75$       | 375 Kč                   |
| 1 t prodaného neupr uhlí |                  |                          |
| nakoupeného externě      | $367 + 75$       | 442 Kč                   |

## **2. 3. 1. 3 Kalkulace dělením s poměrovými čísly (ekvivalenčními čísly)**

Tato kalkulace je používána při výrobě výrobků, které se liší pouze velikostí, tvarem, hmotností, pracností nebo jakostí, u nichž by bylo zjišťování výrobních nákladů obtížné. Poměrová čísla zvolíme podle poměru spotřeby času na výrobu, hmotnosti, přímých mezd, popř. podle více ukazatelů. Pronásobením poměrových čísel a příslušného

objemu výroby, a dále jejich sečtením, zjistíme objem výroby v poměrových jednotkách. Celkové náklady pak dělíme součtem poměrových jednotek, čímž zjistíme náklady na 1 jednotku základního výrobku. Náklady ostatních výrobků zjistíme vynásobením nákladů základního výrobku poměrovými čísly. (Synek, 2003)

## Příklad č.4: Kalkulace dělením s poměrovými čísly

Firma B, a.s. vyrábí 3 typy sešitů, které se liší pouze velikostí. Normy spotřeby strojového času jsou 1,7 min, 2 min, 2,5 min na jeden kus. Plánová výroba v měsíci je 50 000 kusů 1. velikosti, 100 000 kusů 2. velikosti a 170 000 kusů 3. velikosti. Celkové náklady činí 5 000 000 Kč.

Poměrová čísla zvolíme podle poměru spotřeby času: 1. velikost = 1

2. velikost =  $1,1765$  ( $2/1,7$ )

3. velikost =  $1,4706$  (2,5 / 1,7)

Plánovaná výroba v poměrových jednotkách:

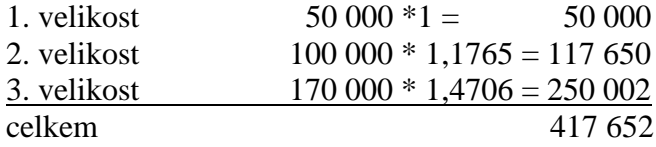

Náklady na 1 poměrovou jednotku = 5 000 000 / 417 652 = 11,97 Kč

Náklady na jednotku:

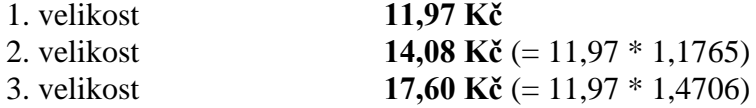

## **2. 3. 2 Kalkulace přirážková**

 Přirážková kalkulace se používá pro kalkulování režijních nákladů při výrobě různorodých výrobků, většinou v sériové a hromadné výrobě. Náklady se rozdělí na přímé a režijní. Přímé náklady vypočítáme přímo na kalkulační jednici, režijní náklady zjistíme pomocí zvolené základny a zúčtovací přirážky (sazby) k přímým nákladům.

Přirážku stanovíme buď **procentem** nebo **sazbou.** Procentní přirážka je podíl režijních nákladů na nákladový druh zvolený na rozvrhovou základnu. Přirážka sazbou vypočteme jako podíl režijních nákladů na jednotku naturální rozvrhové základny.(Synek, 2003)

## Příklad č. 5: Přirážková kalkulace

Podnik vyrábí dva druhy výrobků, které se liší pracností při výrobě. Přímé jednicové náklady a náklady nepřímé jsou uvedeny v následující tabulce:

Výrobek A se vyrábí v počtu 20 kusů a výrobek B v počtu 40 kusů.

Tabulka č.6: Přímé jednicové náklady a nepřímé náklady na výrobky

|                        | Výrobek |    |
|------------------------|---------|----|
| Nákladová položka      | A       | В  |
| Přímý materiál (Kč/ks) | 120     | 80 |
| Přímé mzdy (Kč/ks)     | 40      | 20 |
| Přímá energie (Kč/ks)  | 5       | 8  |
| Výrobní režie (Kč)     | 1200    |    |
| Zásobovací režie (Kč)  | 300     |    |
| Správní režie (Kč)     | 600     |    |
| Odbytová režie (Kč)    | 100     |    |

Výpočet výrobní režie:

Pro rozvrh výrobní režie použiji jako rozvrhovou základnu přímé mzdy.

1200 Přirážka VR:  $\frac{100}{75\%}$  $40 * 20 + 20 * 40$ 

Výrobek A : 75 %  $*$  40 (jednicové přímé mzdy) = 30,- Kč Výrobek B : 75 % \* 20 (jednicové přímé mzdy) = 15,- Kč

## Výpočet zásobovací režie:

Pro rozvrh zásobovací režie použiji jako rozvrhovou základnu přímý materiál.

300 Přirážka ZR:  $\longrightarrow$  \* 100 = 5,36 %  $120 * 20 + 80 * 40$ 

Výrobek A: 5,36 % \* 120 (jednicový přímý materiál) = 6,43,- Kč Výrobek B: 5,36 % \* 80 (jednicový přímý materiál) = 4,29,- Kč Výpočet správní režie:

Rozvrhovou základnu pro správní režii budou tvořit přímé mzdy a přímý materiál.

600 Přirážka SR:  $\frac{34\%}{400}$  = 8.34 %  $40*20 + 20*40 + 120*20 + 80*40$ 

Výrobek A: 8,34 % \* 160 (jednicové př. mzdy + jednicový př. mat.) = 13,34,- Kč Výrobek B: 8,34 % \* 100 (jednicové př. mzdy + jednicový př. mat.) = 8,34,- Kč

### Výpočet odbytové režie:

Rozvrhovou základnu pro odbytovou režii budou tvořit všechny přímé náklady.

100 Přirážka OR:  $+ 100 = 1.31\%$  $40 * 20 + 20 * 40 + 120 * 20 + 80 * 40 + 5 * 20 + 8 * 40$ 

Výrobek A: 1,31 % \* 165 (jednicové přímé náklady) = 2,16,- Kč Výrobek B: 1,31 % \* 108 (jednicové přímé náklady) = 1,42,- Kč

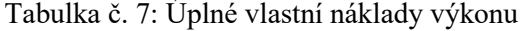

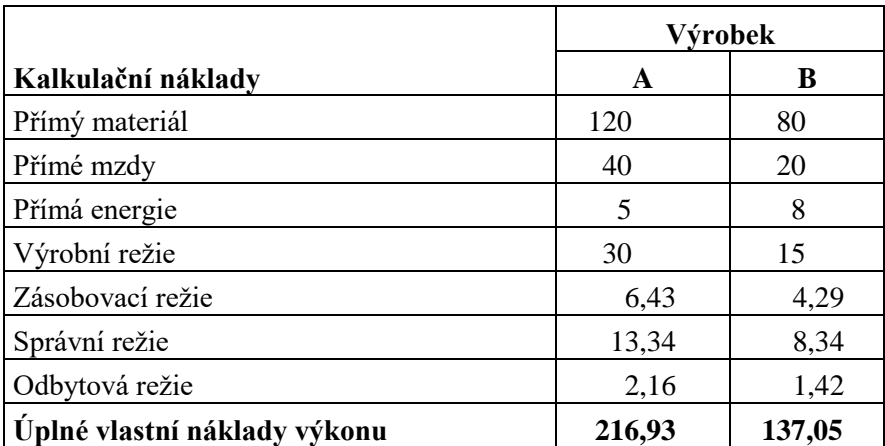

#### **Metoda strojových přirážek**

Náklady zjišťujeme pro každý stroj a jejich součet za účetní období dělíme počtem hodin provozu stroje. Tím dostáváme přirážku režie na jednu hodinu příslušného stroje. Podle spotřeby strojového času na jednotlivé výrobky promítáme tyto náklady do kalkulací výrobků. Metoda je velmi náročná na evidenci a výpočty.

### **2. 3. 3 Kalkulace ve sdružené výrobě**

Ve sdružené výrobě vzniká v jednom technologickém postupu několik druhů výrobků a vzniklé "sdružené" náklady musíme rozdělit na jednotlivé výrobky. K tomu se používá zůstatkové metody kalkulace nebo rozčítací metody kalkulace.

#### **2. 3. 4 Rozdílové metody**

Dosavadní metody kalkulace zjišťovaly skutečné náklady za jednotlivé kalkulační položky a umožnily kontrolu vynaložených nákladů až po sestavení výsledné kalkulace.

Pro běžnou, operativní kontrolu se používá **metoda standardních (normálových) nákladů**, která eviduje náklady ve dvou složkách - jako **předem určené** (norma, úkol) a **rozdíly mezi předem určenými a skutečnými náklady** (odchylky). Dále se zjišťují příčiny vzniku odchylek.

Rozdílové metody se používají pro řízení přímých nákladů a to v opakované výrobě.

## **2. 3. 5 Kalkulace nákladů podle elementárních procesů**

## **Metoda ABC (Activity Based Costing)**

Tato metoda rozvrhuje režijní náklady podle skutečné příčinnosti jejich vzniku. Podnikové činnosti se rozloží do dílčích aktivit (objednání materiálu, příjem, výdej, doprava, skladování, atd.) a dochází k zaměření se na ty oblasti (činnosti), ve kterých vznikají režijní náklady. Ty činnosti, které vyvolávají vznik nákladů, jsou označeny jako **cost drivers.** Náklady zjištěné na aktivitu se alokují na výkony (výrobky, služby) jako jednotkové náklady.

## **3. CHARAKTERISTIKA FIRMY**

Pro tuto diplomovou práci jsem si zvolila firmu SLOUPÁRNA Majdalena s. r. o.

Společnost, jako jediná v České republice, je zaměřena především na výrobu betonových sloupů z předepjatého betonu pro využití v energetice případně k výstavbě železničního koridoru. Ve výrobním sortimentu najdete prefabrikované prvky, jako jsou trafostanice, regulační stanice, železobetonové skříně, prvky pro kabelizaci, betonové trouby, stavby autobusových čekáren, septiků a další výrobky z betonu. Ve výrobním sortimentu lze nalézt i výrobu betonové a zámkové dlažby, balustrády, palisády a další prefabrikáty.

Předmět podnikání:

- výroba cementového zboží a umělého kamene Zapsáno: 18.srpna 1993- výroba rozvaděčů nízkého napětí Zapsáno: 18.srpna 1993- zámečnictví Zapsáno: 18.srpna 1993- obchodní činnost - koupě zboží za účelem jeho dalšího prodeje a prodej, kromě případů vyžadujících zvláštní povolení Zapsáno: 18.srpna 1993- silniční motorová doprava ve znění koncesní listiny vydané dne 18.8.1993 okr. živnostenským úřadem v Jindřichově Hradci Zapsáno: 18.srpna 1993- Provádění staveb včetně jejich změn, udržovacích prací na nich a jejich odstraňování Zapsáno: 13.května 1997- Hostinská činnost Zapsáno: 13.května 1997- Projektová činnost ve výstavbě Zapsáno: 13.května 1997- Montáž, opravy, údržba a revize vyhrazených elektrických zařízení a výroba rozvaděčů nízkého napětí

Společnost byla založena roku 1960. Hlavní provozovna se nachází v Majdaleně u Třeboně, druhá provozovna funguje v Roudné u Tábora. V letech 1960 až 1993 byla společnost součástí JČE. V roce 1993 byla zprivatizována a 18. srpna 1993 byla založena SLOUPÁRNA Majdalena s. r. o., dnem zápisu do Obchodního rejstříku v Českých Budějovicích.

Střediska podniku:

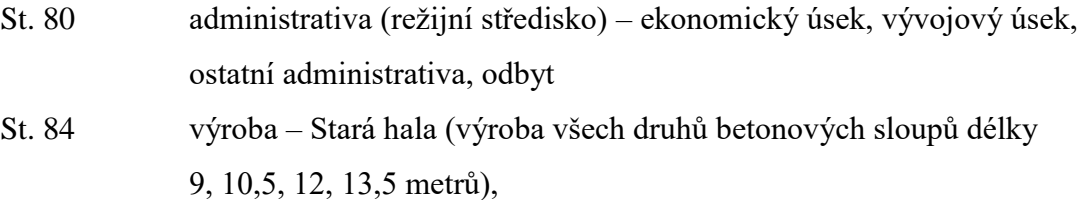

- Nová hala (výroba sloupů délky 9, 10,5 metrů)
- Dočasný objekt (výroba pilířů)
- Hala OBV (ostatní betonová výroba)
- St. 85 pomocná výroba
- St. 86 expedice
- St. 87 doprava export výrobků, dovoz materiálu
- St. 88 provoz Roudná výroba zámkové dlažby, betonových trub, kabelových žlabů
- St. 85 výroba trafostanic a septiků, zámečnická činnost, vývoj
- St. 86 nakládka výrobků.

Základní kapitál, který byl zapsán do Obchodního rejstříku 18. srpna 1993, činil 160 000,- Kč. Společnost má 7 společníků, jejichž minimální vklad byl 20 000,-Kč. Za společnost jednají 2 jednatelé, přičemž každý z jednatelů jedná samostatně, pokud nejsou práva nebo rozhodnutí vyhrazena valné hromadě společníků společenskou smlouvou. [\(http://www.justice.cz\)](http://www.justice.cz/).

Společnost SLOUPÁRNA s.r.o. je společností vykazující od roku 1994 zisk. V roce 2005 činil zisk před zdaněním přibližně 15 mil. Kč. Tržby společnosti za loňský rok činily přibližně 143 mil. Kč a náklady dosáhly přibližně 124 mil Kč.

Mzdové náklady byly ve výši přibližně 28 mil Kč. Průměrná mzda činila 18 500 Kč, což představuje oproti roku 2004 nárůst o 8,14 %. Společnost každoročně vyplácí 13. a 14. plat ve 100 % výši. V současné době zaměstnává 125 pracovníků.

Hlavní odběratele tvoří firmy působící v tuzemsku ČEZ a E.O.N. V rámci exportu se vyváží do Polska a Německa.

Společnost má výhradně české majitele, je bez účasti cizího kapitálu. V současné době nemá žádné dlouhodobé závazky či obstavený majetek. Pohledávky v roce 2005 činily přibližně 2,5 mil Kč.

Od roku 2004 jsou držiteli Certifikátu ISO 9001 pod číslem 974/2004.(ČSN EN ISO 9001:2001). Tato skutečnost vede společnost k deklaraci maximální kvality u realizovaných dodávek betonových výrobků.
### **4. Analýza stávajícího systému kalkulace ceny ve vybrané firmě**

Rozhodující podíl výroby tvoří betonové sloupy, a to z 52 % celkové produkce. Podnik vyrábí dva druhy sloupů (typ EPV a DPV), které se dále rozlišují dle příslušné délky. Zaměřím se především na kalkulaci přímých a nepřímých nákladů u sloupů EPV, které představují hlavní výrobní sortiment.

Podnik používá **metodu kalkulace plných nákladů**. Tato metoda kalkulace přiřazuje konkrétnímu výkonu náklady, které byly přímo či nepřímo vynaloženy na jeho vytvoření. Nevěnuje pozornost rozdílnému vzniku fixních nákladů v porovnání s náklady variabilními.

Výše přímého materiálu vychází z norem spotřeby měrné jednotky pro jednotlivý typ sloupu. Mzdové náklady (včetně SZ, ZP) připadající na daný sloup jsou vypočteny jako součin mzdového nákladu na zaměstnance za normohodinu a počtu normohodin potřebných k výrobě sloupu.

Rozvrhovou základnou položek výrobní režie je jeden sloup. Dále firma tuto základnu rozpočítává dle procentního podílu vyrobených kusů na celkové výrobě. To znamená, že výše režijního nákladu na jeden sloup je rozpočtena mezi 4 typy sloupů podle toho, jakou výší výroby se podílí na výrobě celkové.

#### **4. 1 Výpočet mzdových nákladů na normohodinu pro rok 2005**

Kalkulace na rok 2005 je tvořena na základě nákladů roku 2004.

Úhrnné mzdové náklady za období 2004 vydělím počtem zaměstnanců. Vypočtené roční mzdové náklady na jednoho zaměstnance vydělím 12 a vzniknou měsíční mzdové náklady na jednoho pracovníka. Tyto náklady vydělím 163, což je průměrný počet odpracovaných hodin za měsíc a dostanu mzdové náklady na zaměstnance za normohodinu (tzv. nominální fond pracovní doby).

Tabulka č. 8: Mzdové náklady na normohodinu

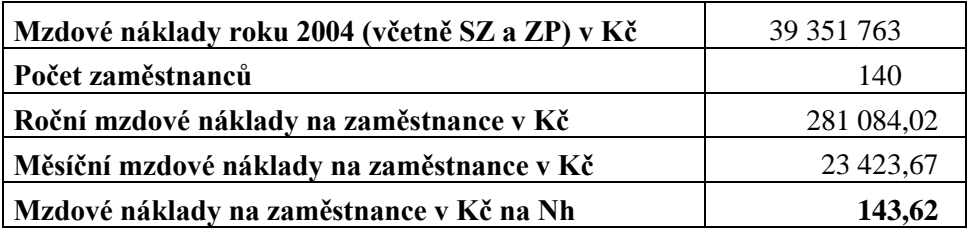

#### **4. 2 Rozpočtení výrobní režie na měrnou jednotku - podnik**

Do položek výrobní režie podnik zahrnuje odpisy dlouhodobého hmotného majetku, elektřinu, technické teplo (plyn), opravy a údržbu a ekologické poplatky (likvidace kalů, PP pásky, apod.).

Rozvrhovou základnou je jeden sloup. Dále firma tuto rozvrhovou základnu výrobní režie rozpočítává dle procentního podílu vyrobených kusů na celkové výrobě. To znamená, že výše režijního nákladu na jeden sloup je rozpočtena mezi 4 typy sloupů podle toho, jakou výší výroby se podílí na výrobě celkové. Rozpočtení výrobní režie podnikem bych označila za nereálné a chybné.

Zaměřím se především na kalkulaci jednotlivých položek výrobní režie u sloupů EPV, které představují hlavní výrobní sortiment.

## **4. 2. 1 Výpočet odpisů DHM v Kč připadající na jednotlivé typy sloupů Rozvrhovou základnou je jeden sloup**

Sloupy EPV a DPV se rozlišují dle příslušné délky – 9, 10,5 , 12 , 13,5 metrů. V následující tabulce je uveden počet vyrobených kusů jednotlivých typů sloupů a procentní podíl na celkové výrobě.

Tabulka č. 9: Počet vyrobených kusů sloupů EPV a procentní podíl na celkové výrobě

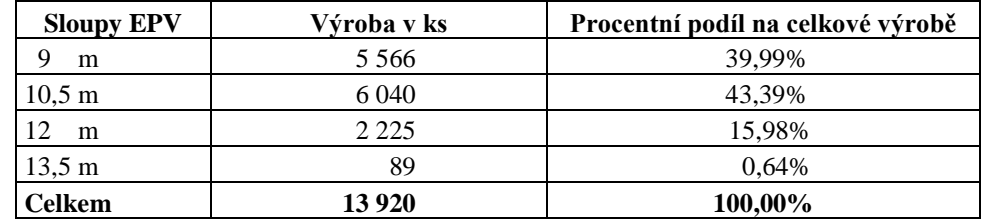

Tabulka č. 10: Počet vyrobených kusů sloupů DPV a procentní podíl na celkové výrobě

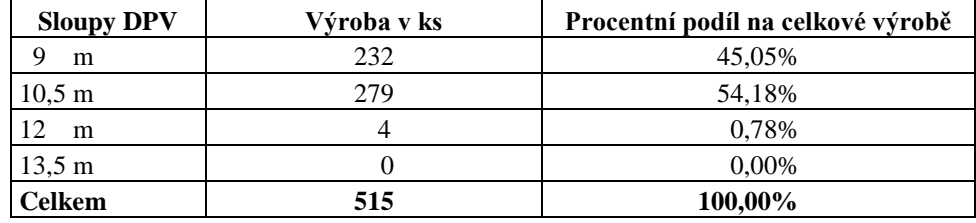

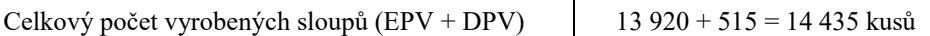

| Výše odpisů HM v Kč | 2 691 861.12 |
|---------------------|--------------|
|---------------------|--------------|

Tabulka č. 11: Celkové odpisy HM rozpočtené na odpisy připadající na sloupy EPV a DPV.

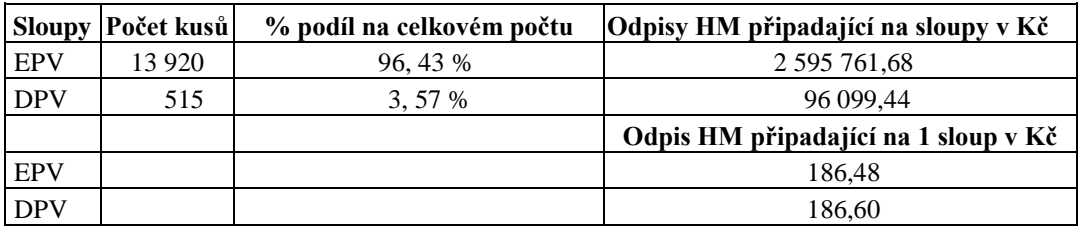

Z celkového počtu sloupů (14 435 ks) připadá 96,43 % na sloupy EPV, což představuje odpisové náklady DHM ve výši 2 595 761,68 Kč a zbylých 3,57 %, tzn. odpisové náklady ve výši 96 099,44 Kč, připadá na sloupy DPV. Výše odpisu DHM připadající na jeden sloup EPV (186,48 Kč) je vypočten jako podíl úhrnných odpisových nákladů na sloupy EPV k počtu vyrobených kusů sloupů EPV.

Tento odpisový náklad DHM na jeden sloup dále firma rozpočítává tak, že tento náklad (186,48 Kč) násobí procentním podílem vyrobených kusů na celkové výrobě (z tabulky č. 3 a 4). To znamená, že výše odpisu DHM na jeden sloup je rozpočtena mezi 4 typy sloupů podle toho, jakou výší výroby se podílí na výrobě celkové.

Tento postup rozpočtení nákladových odpisů firmou bych označila za nevhodný.

Tabulka č.12: Odpis DHM na jeden sloup rozpočtený dle % podílu vyrobených kusů na celkové výrobě

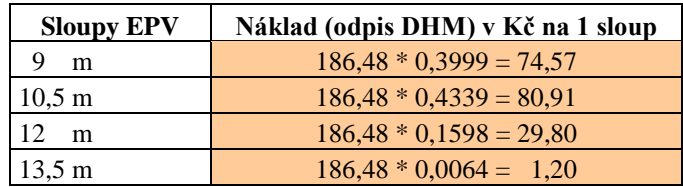

## **4. 2. 2 Výpočet výrobní režie elektřiny v Kč u jednotlivých typů sloupů Rozvrhovou základnou je jeden sloup**

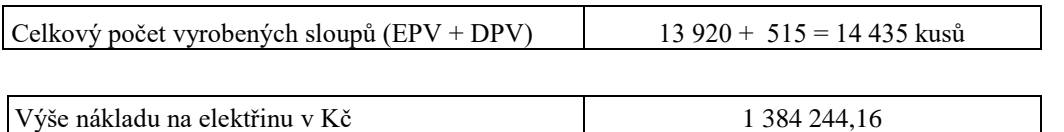

Tabulka č. 13: Celkové náklady na elektřinu rozpočtené na náklady připadající na sloupy EPV a DPV.

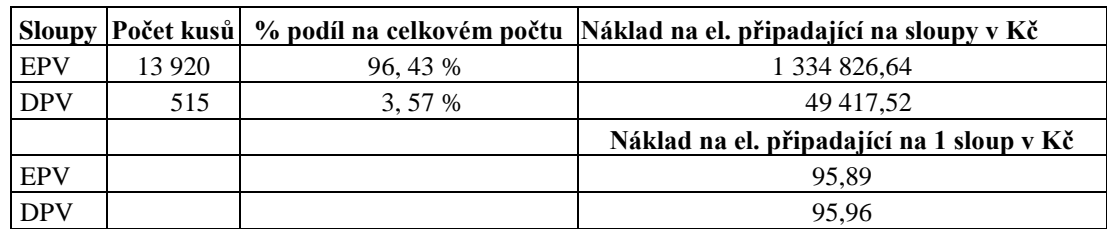

Tabulka č. 14: Náklad na elektřinu v Kč rozpočtený dle % podílu vyrobených kusů na celkové výrobě

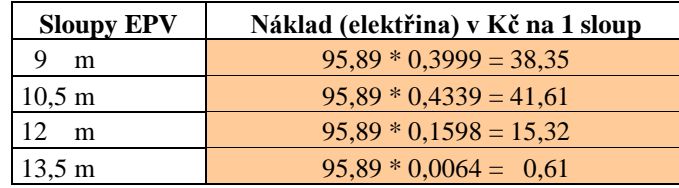

# **4. 2. 3 Výpočet výrobní režie plynu v Kč u jednotlivých typů sloupů**

### **Rozvrhovou základnou je jeden sloup**

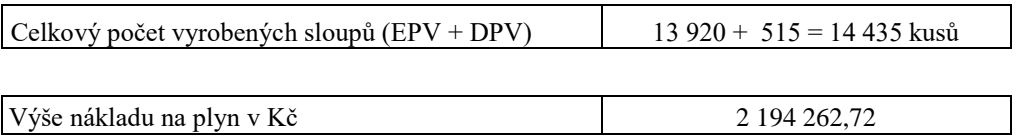

Tabulka č. 15: Celkové náklady na plyn rozpočtené na náklady připadající na sloupy EPV a DPV.

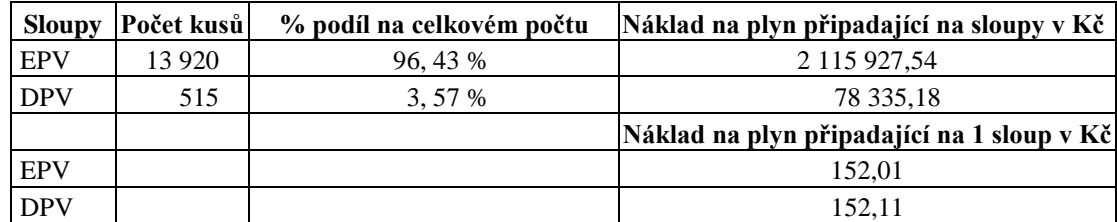

Tabulka č. 16: Náklad na plyn v Kč rozpočtený dle % podílu vyrobených kusů na celkové výrobě

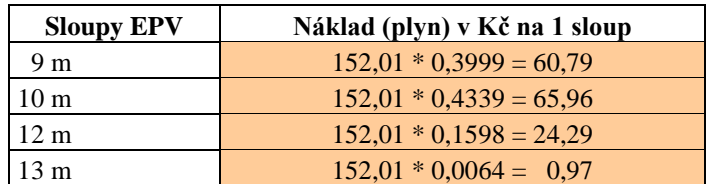

## **4. 2. 4 Výpočet výrobní režie opravy v Kč u jednotlivých typů sloupů Rozvrhovou základnou je jeden sloup**

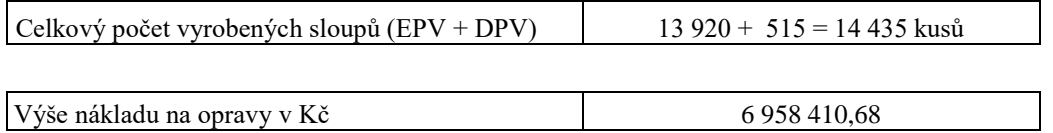

Tabulka č. 17: Celkové náklady na opravy rozpočtené na náklady připadající na sloupy EPV a DPV.

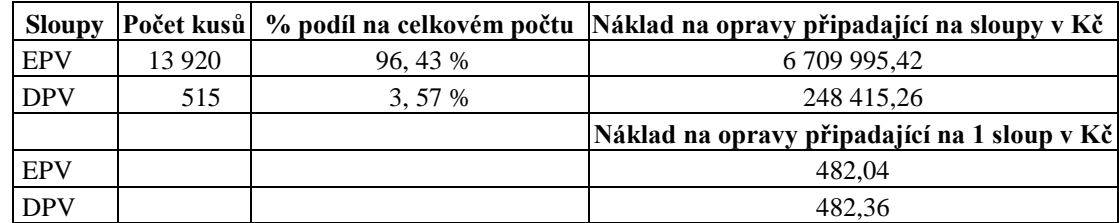

Tabulka č. 18: Náklad na opravy v Kč rozpočtený dle % podílu vyrobených kusů na celkové výrobě

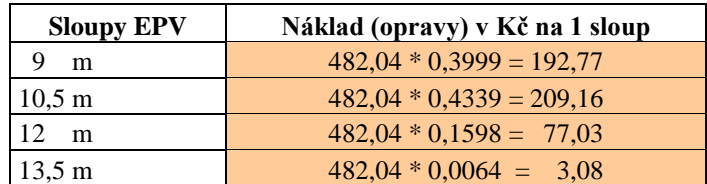

# **4. 3 Celková kalkulace přímých a nepřímých nákladů - podnik**

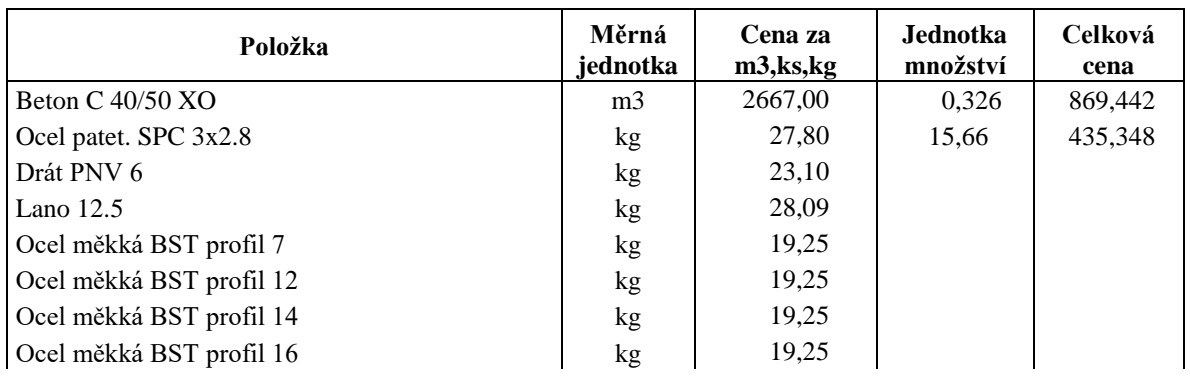

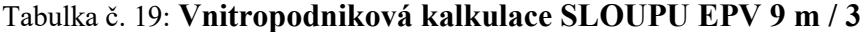

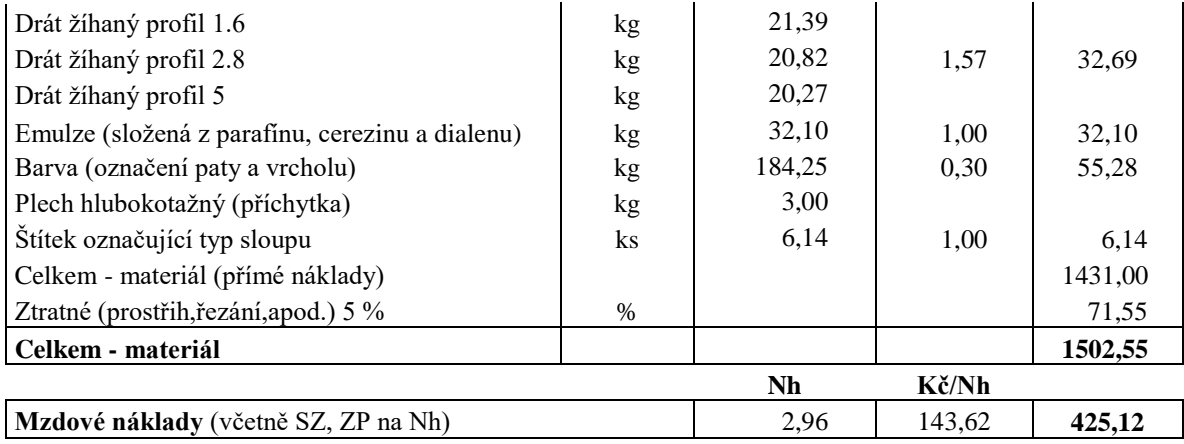

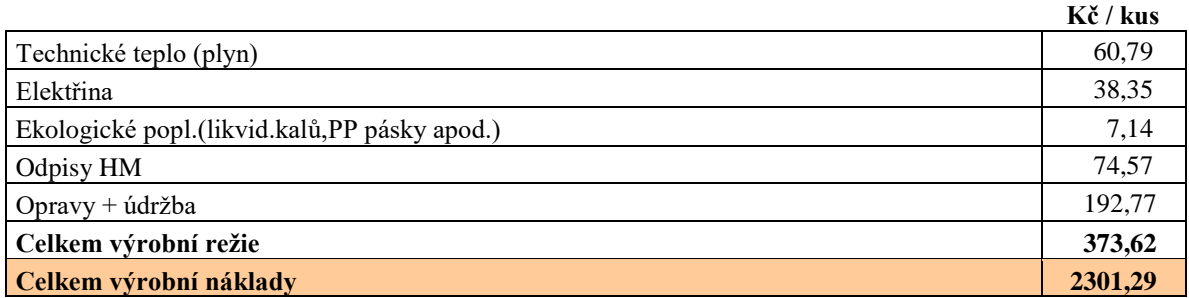

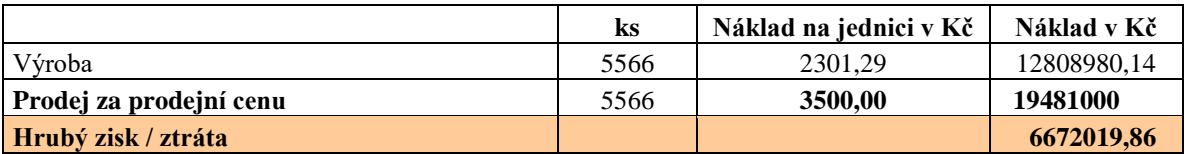

## **Kalkulace prodejní ceny Sloupu EPV 9 m / 3**

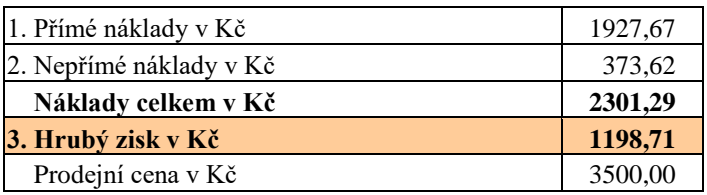

Společnost prodává Sloup EPV 9 m / 3 za 3500,- Kč. Hrubý zisk činí 1 198,71 Kč na jeden sloup.

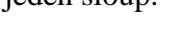

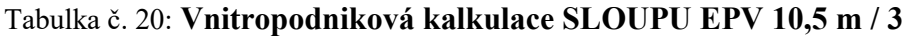

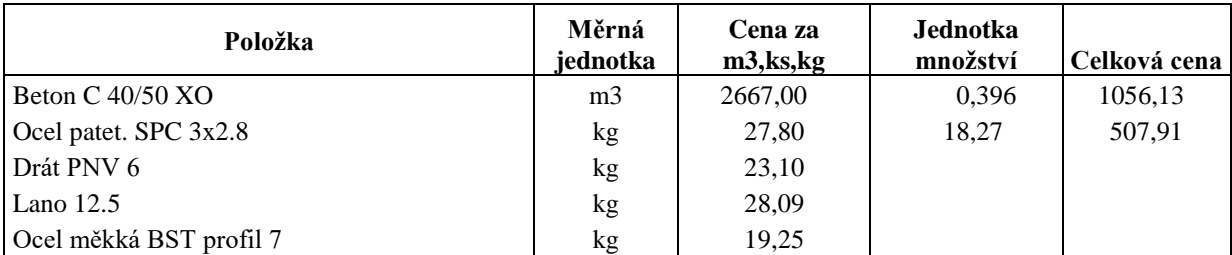

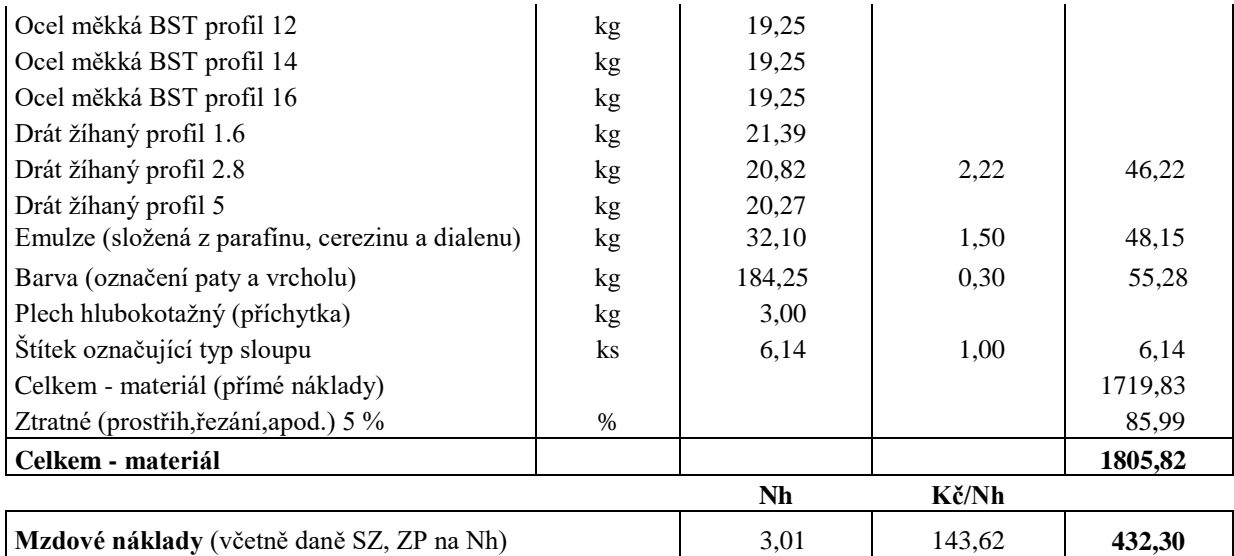

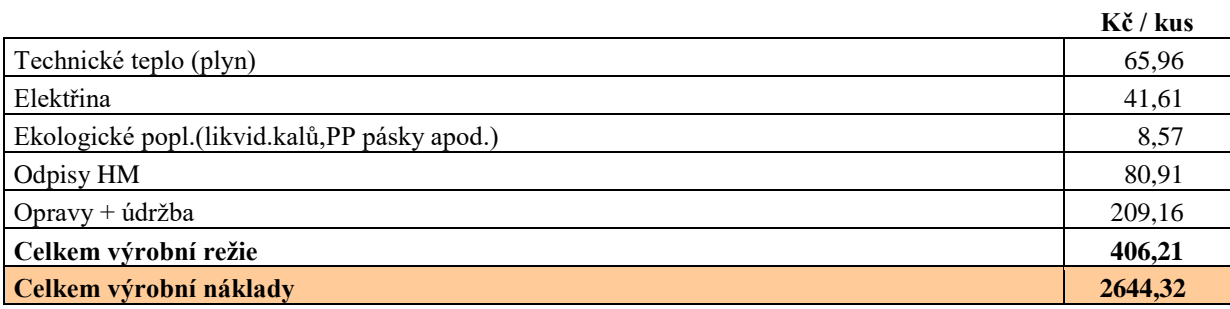

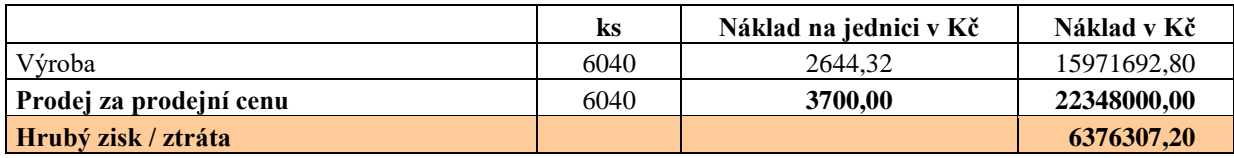

### **Kalkulace prodejní ceny Sloupu EPV 10,5 / 3**

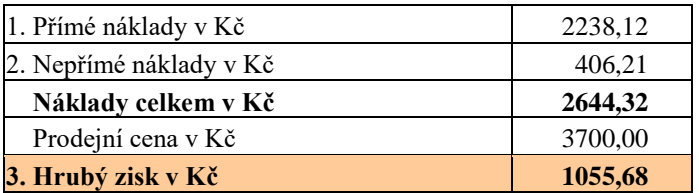

Společnost prodává Sloup EPV 10,5 m / 3 za 3 700,-Kč. Hrubý zisk činí 1055,68,- Kč na jeden sloup.

## Tabulka č. 21: **Vnitropodniková kalkulace SLOUPU EPV 12 m / 3**

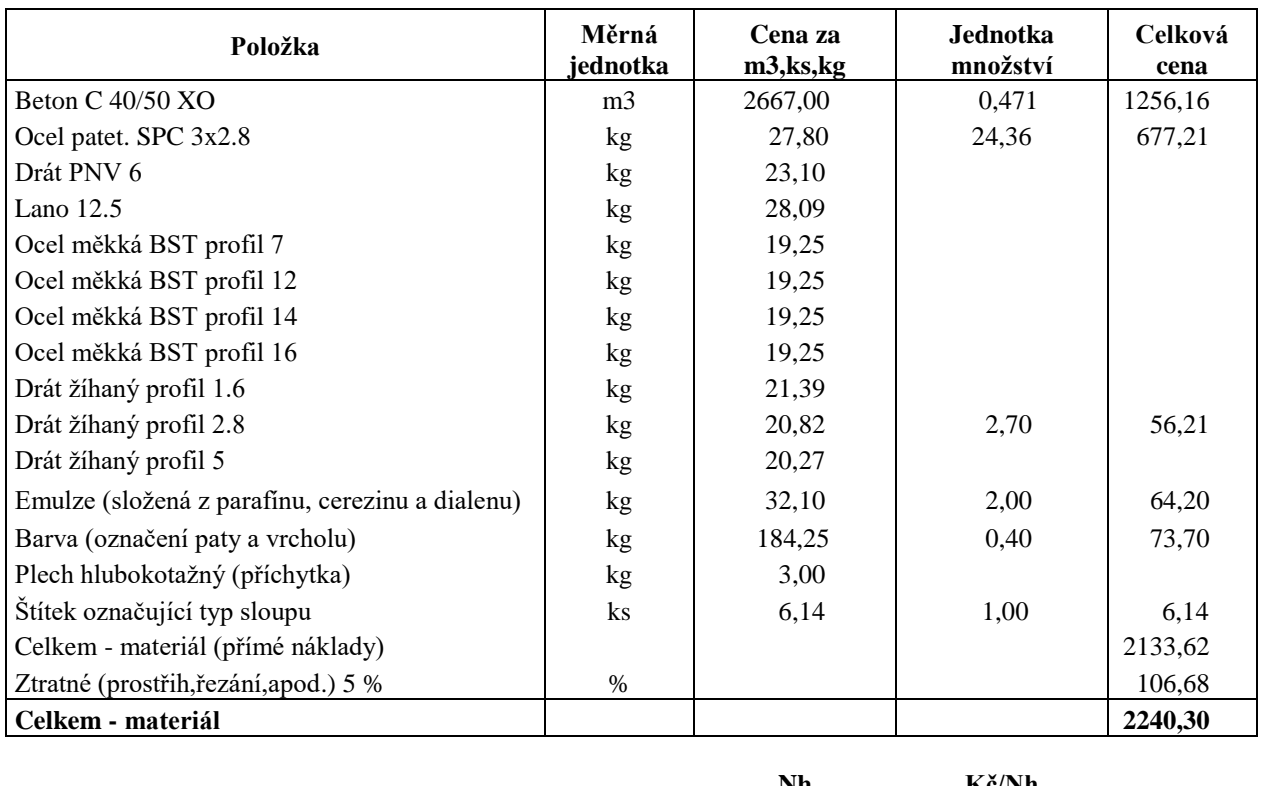

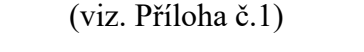

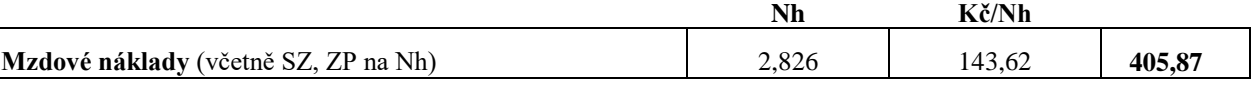

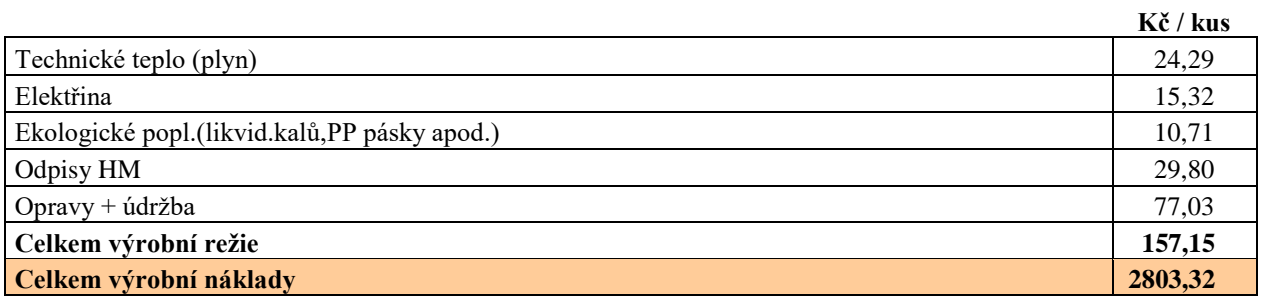

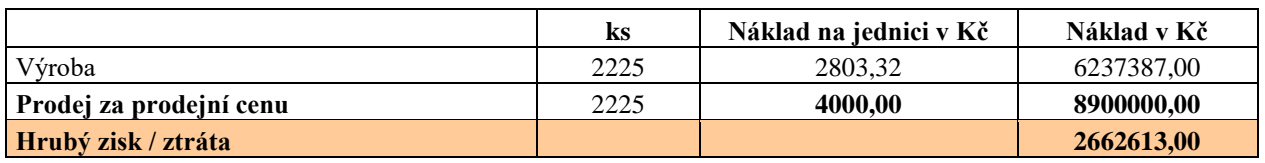

## **Kalkulace prodejní ceny Sloupu EPV 12 / 3**

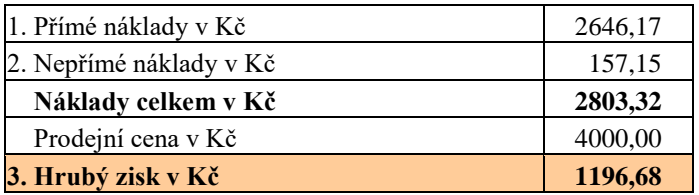

Společnost prodává Sloup EPV 12 / 3 za 4 000,-Kč. Hrubý zisk činí 1196,68,- Kč na jeden sloup.

| Položka                                         | Měrná<br>jednotka | Cena za<br>$m3$ , ks, kg | <b>Jednotka</b><br>množství | Celková cena |
|-------------------------------------------------|-------------------|--------------------------|-----------------------------|--------------|
| Beton C $40/50$ XO                              | m <sub>3</sub>    | 2667,00                  | 0,771                       | 2056,26      |
| Ocel patet. SPC 3x2.8                           | $k$ g             | 27,80                    |                             |              |
| Drát PNV 6                                      | kg                | 23,10                    |                             |              |
| Lano $12.5$                                     | kg                | 28,09                    | 57,67                       | 1619,95      |
| Ocel měkká BST profil 7                         | kg                | 19,25                    | 30,20                       | 581,35       |
| Ocel měkká BST profil 12                        | kg                | 19,25                    |                             |              |
| Ocel měkká BST profil 14                        | kg                | 19,25                    |                             |              |
| Ocel měkká BST profil 16                        | kg                | 19,25                    |                             |              |
| Drát žíhaný profil 1.6                          | kg                | 21,39                    |                             |              |
| Drát žíhaný profil 2.8                          | kg                | 20,82                    |                             |              |
| Drát žíhaný profil 5                            | kg                | 20,27                    | 10,50                       | 212,84       |
| Emulze (složená z parafínu, cerezinu a dialenu) | kg                | 32,10                    | 3,00                        | 96,30        |
| Barva (označení paty a vrcholu)                 | kg                | 184,25                   | 0,45                        | 82,91        |
| Plech hlubokotažný (příchytka)                  | kg                | 3,00                     | 80,00                       | 240,00       |
| Štítek označující typ sloupu                    | $\rm ks$          | 6,14                     | 1,00                        | 6,14         |
| Celkem - materiál (přímé náklady)               |                   |                          |                             | 4895,74      |
| Ztratné (prostřih, řezání, apod.) 5 %           | $\%$              |                          |                             | 244,79       |
| Celkem - materiál                               |                   |                          |                             | 5140,53      |

Tabulka č. 22: **Vnitropodniková kalkulace SLOUPU 13,5 m / 3**

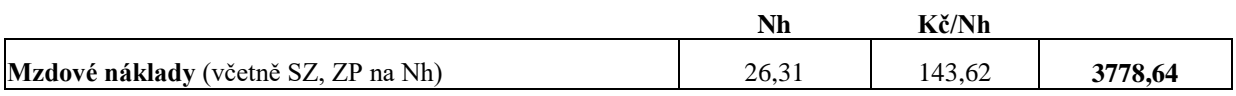

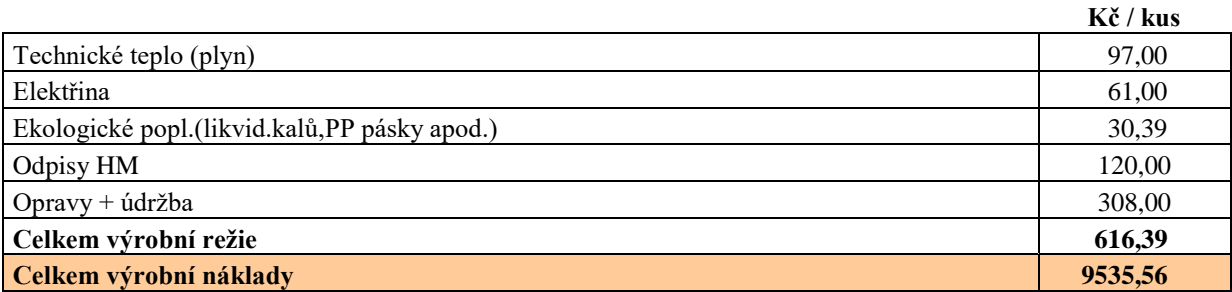

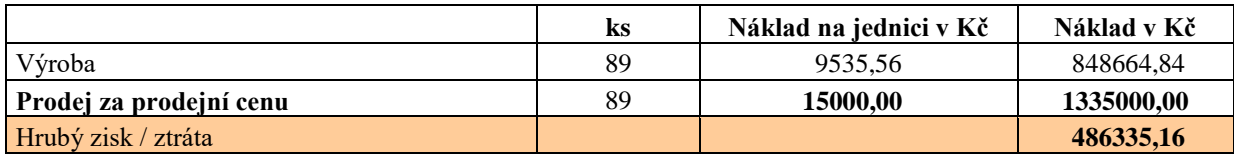

#### **Kalkulace prodejní ceny Sloupu EPV 13,5 / 3**

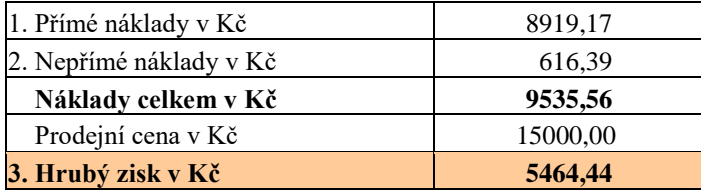

Společnost prodává Sloup EPV 13,5 / 3 za 15 000,-Kč. Hrubý zisk činí 5 464,44 Kč na sloup.

## **5. Návrh variantních přístupů ke kalkulaci ceny**

# **Kalkulace položek výrobní režie, kde rozvrhovou základnou je spotřeba času v normohodinách**

Jedním z navrhovaných způsobů kalkulace jednotlivých položek výrobní režie je postup, ve kterém je **rozvrhovou základnou spotřeba času v normohodinách.**  Vynásobením rozvrhové základny spotřebou času na výrobek získáváme výši výrobní režie připadající na jednotlivé druhy sloupů.

# **Kalkulace položek výrobní režie, kde rozvrhovou základnou je jeden metr sloupu**

Druhým způsobem kalkulace položek výrobní režie je postup, ve kterém se režijní náklady rozpočítávají dle **délky sloupů v metrech.**

Rozvrhovou základnu dále násobíme délkou sloupu, čímž získáme výši výrobní režie připadající na jednotlivý typ sloupu.

### **5. 1 Kalkulace výrobní režie (odpisy DHM)**

# **5. 1. 1 Kalkulace výrobní režie (odpisy DHM), kde rozvrhovou základnou je spotřeba času v normohodinách**

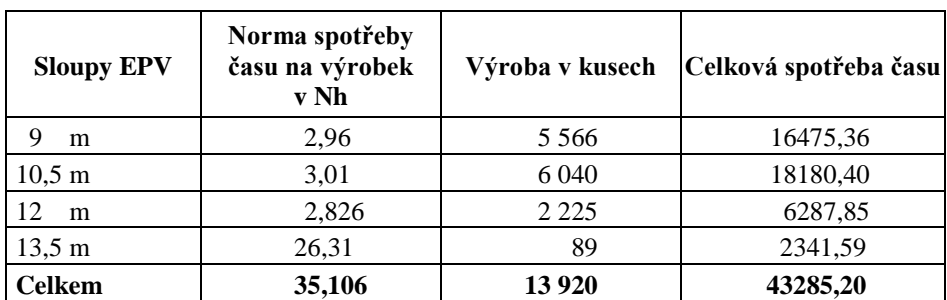

Tabulka č. 23: Celková spotřeba času v normohodinách

Vynásobením normy spotřeby času na výrobek počtem vyrobených sloupů dostáváme celkovou spotřebu času v normohodinách, která je potřebná k výrobě všech kusů sloupů. Tabulka č. 24: Odpis DHM v Kč připadající na normohodinu

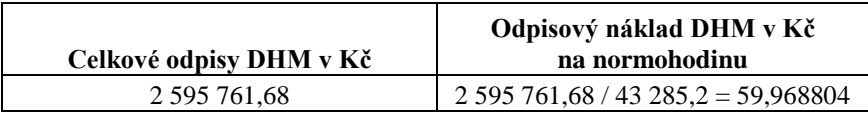

Celkové odpisové náklady v Kč dělím celkovou spotřebou času, čímž získám odpisový náklad DHM na normohodinu.

Tabulka č. 25: Odpis DHM v Kč připadající na sloup

| Norma spotřeby času<br><b>Sloupy EPV</b><br>na výrobek v Nh |      | Odpis DHM v Kč připadající na<br>sloup |  |
|-------------------------------------------------------------|------|----------------------------------------|--|
| m                                                           | 2.96 | $2,96 * 59,9688 = 177,5076602$         |  |

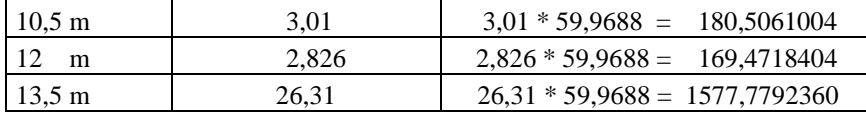

Vynásobením odpisového nákladu DHM na normohodinu spotřebou času na výrobek získáváme výši odpisů DHM v Kč připadající na jednotlivé druhy sloupů.

## **5. 1. 2 Kalkulace výrobní režie (odpisy DHM), kde rozvrhovou základnou je jeden metr sloupu**

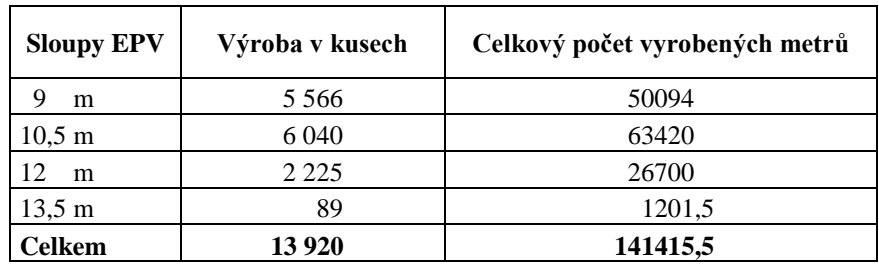

Tabulka č. 26: Celkový počet vyrobených metrů sloupů

Vynásobením počtu sloupů v kusech délkou sloupů v metrech získáváme celkový počet metrů vyrobených sloupů.

Tabulka č. 27: Odpis DHM v Kč připadající na 1 metr sloupu

| Celkové odpisy DHM v Kč | Odpisový náklad DHM v Kč připadající<br>na 1 metr sloupu |
|-------------------------|----------------------------------------------------------|
| 2 595 761.68            | $2,595,761,68 / 141,415,5 = 18,35556696$                 |

Celkové odpisy DHM dělíme úhrnným počtem vyrobených metrů, čímž vypočítáme odpis DHM připadající na jeden metr v Kč. Tento odpis poté násobíme délkou sloupu, čímž získáme odpis DHM v Kč připadající na daný typ sloupu.

Tabulka č. 28: Odpis DHM v Kč připadající na 1 sloup

| <b>Sloupy EPV</b> | Odpisový náklad v Kč na sloup* |
|-------------------|--------------------------------|
| m                 | $9 * 18,3556 = 165,2001027$    |
| $10.5 \text{ m}$  | $10.5 * 18.3556 = 192.7334531$ |
| m                 | $12 * 18,3556 = 220,2668036$   |
| $13.5 \text{ m}$  | $13,5*18,3556 = 247,8001540$   |

\* Pozn.: Odpisový náklad v Kč připadající na jednotlivé sloupy podle jejich délky v metrech

V následujících tabulkách (č. 29, 30 a 31) jsou uvedeny odpisy DHM, které jsou rozpočteny na jednotlivé typy sloupů dle vypočtených metod kalkulace.

Tabulka č. 29: Celkové odpisy DHM v Kč připadající na jednotlivé typy sloupů – podnik, kde rozvrhovou základnou je jeden sloup

| <b>Sloupy EPV</b>    | Odpis DHM v Kč/kus<br>(podnik) | Výroba v kusech | Celkové odpisové náklady v<br><b>Kč</b> (podnik) |
|----------------------|--------------------------------|-----------------|--------------------------------------------------|
| 9 <sub>m</sub>       | 74,57                          | 5566            | 415056,62                                        |
| $10,5 \; \mathrm{m}$ | 80,91                          | 6040            | 488696,40                                        |
| 12 <sub>m</sub>      | 29,80                          | 2225            | 66305,00                                         |
| $13.5 \text{ m}$     | 1,20                           | 89              | 106,80                                           |
| <b>Celkem</b>        |                                | 13920           | 970164,82                                        |

Tabulka č. 30: Celkové odpisy DHM v Kč připadající na jednotlivé typy sloupů – variantní návrh, kde rozvrhovou základnou je spotřeba času v normohodinách

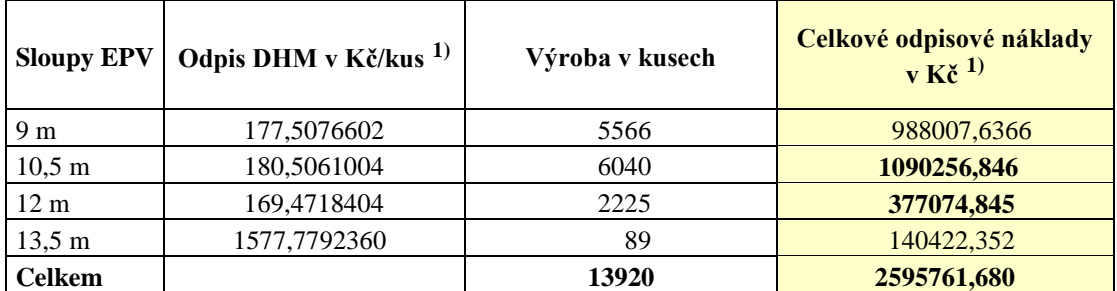

1) Pozn.: Odpisový náklad připadající na sloup rozpočtený dle spotřeby času.

Tabulka č. 31: Celkové odpisy DHM v Kč připadající na jednotlivé typy sloupů – variantní návrh, kde rozvrhovou základnou je jeden metr sloupu

| <b>Sloupy EPV</b>  | Odpis DHM v Kč/kus <sup>2)</sup> | Výroba v kusech | Celkové odpisové náklady<br>$v K\zeta^{2}$ |
|--------------------|----------------------------------|-----------------|--------------------------------------------|
| 9 <sub>m</sub>     | 165,2001027                      | 5566            | 919503,7715                                |
| $10,5 \; \text{m}$ | 192,7334531                      | 6040            | 1164110,057                                |
| $12 \text{ m}$     | 220.2668036                      | 2225            | 490093,6379                                |
| $13,5 \text{ m}$   | 247,8001540                      | 89              | 22054,21371                                |
| <b>Celkem</b>      |                                  | 13920           | 2595761,680                                |

2) Pozn.: Odpisový náklad připadající na sloup rozpočtený dle délky sloupu .

V tabulce č. 29 je uvedena metoda kalkulace, kterou používá podnik. Celkové odpisy DHM by měly být ve výši 2 595 761,68 Kč. To však kvůli chybnému způsobu kalkulace nevyjde.

V tabulce č. 30, kde je odpisový náklad přepočtený podle spotřeby času v Kč/kus, je odpis oproti následující metodě nižší u sloupu délky 10,5 a 12 metrů.

V tabulce č. 31, kde je odpisový náklad přepočtený dle délky v metrech, je naopak odpis nižší u sloupu délky 9 a 13,5 metrů.

Celkové odpisové náklady na jednotlivé druhy sloupů jsou vypočteny jako součin odpisového nákladu v Kč na jeden kus (ad 1) dle spotřebovaných normohodin, ad 2) dle délky v metrech) a počtu vyrobených kusů.

Nejvyšší objem produkce je soustředěn na sloupy délky 9 a 10,5 metru.

Po sečtení odpisových nákladů připadajících na sloupy této délky (tzn. 9 a 10,5 metru), vyjde pro první navrhovanou variantu kalkulace režijní náklad 2 078 264,483 Kč a pro druhou navrhovanou variantu náklad vyšší 2 083 613,828 Kč. Vzhledem k tomuto faktu bych doporučila firmě použít metodu, kde rozvrhovou základnou je spotřeba času na výrobek.

### **5. 2 Kalkulace výrobní režie (elektřina)**

## **5. 2. 1 Kalkulace výrobní režie (elektřina), kde rozvrhovou základnou je spotřeba času v normohodinách**

**Sloupy EPV Norma spotřeby času na výrobek v Nh Výroba v kusech Celková spotřeba času** 9 m 2,96 16475,36

Tabulka č. 32: Celková spotřeba času v normohodinách

| $10.5 \; \mathrm{m}$ | 3.01   | 6 040   | 18180,40 |
|----------------------|--------|---------|----------|
| 12<br>m              | 2.826  | 2 2 2 5 | 6287,85  |
| $13.5 \text{ m}$     | 26.31  | 89      | 2341,59  |
| <b>Celkem</b>        | 35,106 | 13 9 20 | 43285.20 |

Tabulka č. 33: Náklad na elektřinu v Kč připadající na normohodinu

| Výroba    | Celkové náklady na elektřinu<br>v Kč | Náklad na elektřinu v Kč na normohodinu |  |
|-----------|--------------------------------------|-----------------------------------------|--|
| Sloup EPV | 1 334 826.64                         | $1334826.64/43285.2 = 30.837945$ Kč     |  |

Tabulka č. 34: Náklad na elektřinu v Kč připadající na jeden sloup

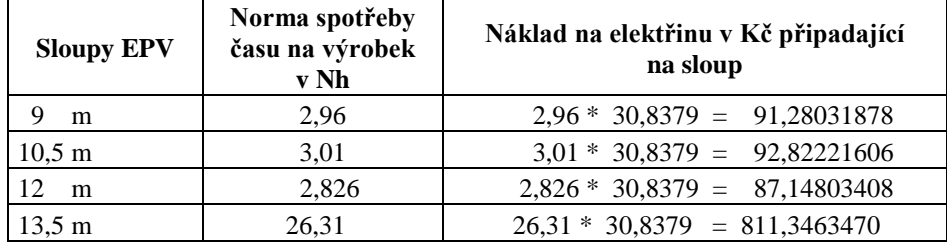

# **5. 2. 2 Kalkulace výrobní režie (elektřina), kde rozvrhovou základnou je jeden metr sloupu**

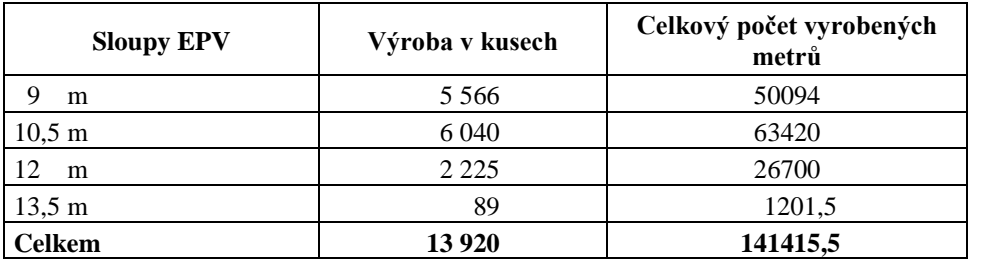

Tabulka č. 35: Celkový počet vyrobených metrů sloupů

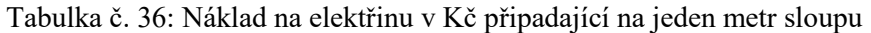

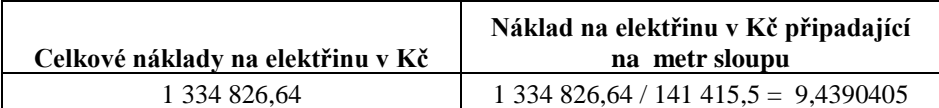

Tabulka č. 37: Náklad na elektřinu v Kč na jeden sloup

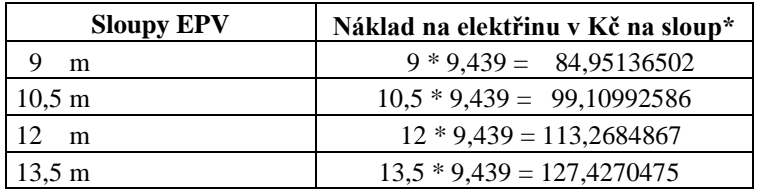

\* Pozn.: Náklad na elektřinu připadající na jednotlivé sloupy podle jejich délky v metrech

V následujících tabulkách (č. 38, 39 a 40) jsou uvedeny náklady na elektřinu, které jsou rozpočteny na jednotlivé typy sloupů dle vypočtených metod kalkulace.

Tabulka č. 38: Celkové náklady na elektřinu v Kč připadající na jednotlivé typy sloupů – podnik, kde rozvrhovou základnou je jeden sloup

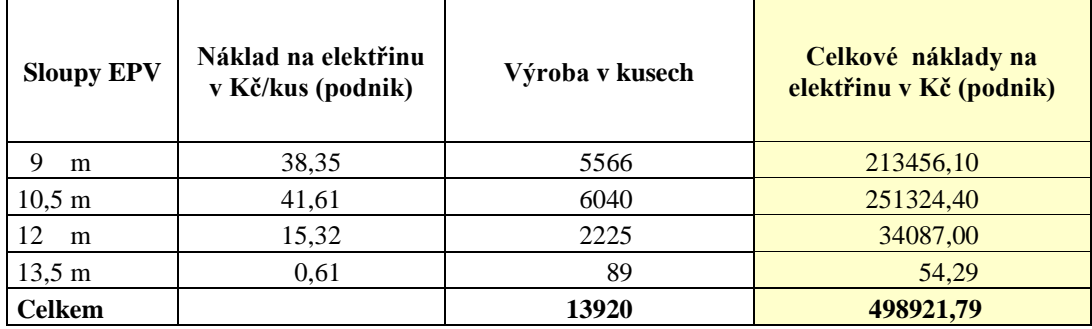

Tabulka č. 39: Celkové náklady na elektřinu v Kč připadající na jednotlivé typy sloupů - variantní návrh, kde rozvrhovou základnou je spotřeba času v normohodinách

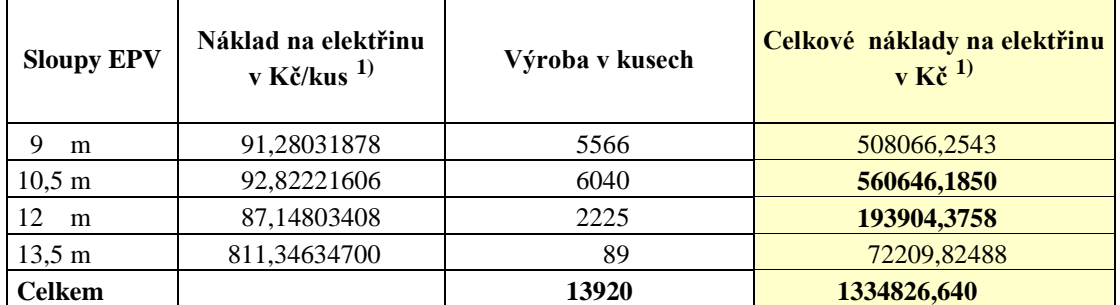

1) Pozn.: Náklad na elektřinu připadající na sloup rozpočtený dle spotřeby času.

| <b>Sloupy EPV</b>  | Náklad na elektřinu<br>v Kč/kus $^{2)}$ | Výroba v kusech | Celkové náklady na elektřinu<br>$v K\zeta^{2}$ |
|--------------------|-----------------------------------------|-----------------|------------------------------------------------|
| m                  | 84,95136502                             | 5566            | 472839,2977                                    |
| $10.5 \text{ m}$   | 99,10992586                             | 6040            | 598623,9522                                    |
| 12<br>m            | 113,26848670                            | 2225            | 252022,3829                                    |
| $13,5 \; \text{m}$ | 127,42704750                            | 89              | 11341,00723                                    |
| Celkem             |                                         | 13920           | 1334826,640                                    |

Tabulka č. 40: Celkové náklady na elektřinu v Kč připadající na jednotlivé typy sloupů – variantní návrh, kde rozvrhovou základnou je jeden metr sloupu

2) Pozn.: Odpisový náklad připadající na sloup rozpočtený dle délky sloupu .

V tabulce č. 38 je uvedena metoda podnikové kalkulace, kde je rozvrhovou základnou jeden sloup. Celkové náklady na elektřinu by měly být ve výši 1 334 826,64 Kč. To však kvůli chybnému způsobu kalkulace nevyjde.

V tabulce č. 39, kde je náklad na elektřinu přepočtený podle spotřeby času v Kč/kus, je režijní náklad oproti následující metodě nižší u sloupu délky 10,5 a 12 metrů.

V tabulce č. 40, kde je náklad na elektřinu přepočtený dle délky v metrech, je naopak režijní náklad nižší u sloupu délky 9 a 13,5 metrů.

Celkové náklady na elektřinu na jednotlivé druhy sloupů jsou vypočteny jako součin nákladu v Kč na jeden kus (ad 1) dle spotřebovaných normohodin, ad 2) dle délky v metrech) a počtu vyrobených kusů.

Nejvyšší objem produkce je soustředěn na sloupy délky 9 a 10,5 metru.

Po sečtení výrobní režie (elektřina) připadajících na sloupy této délky (tzn. 9 a 10,5 metru), vyjde pro první navrhovanou variantu kalkulace režijní náklad 1 068 712,439 Kč a pro druhou navrhovanou variantu náklad vyšší 1 071 463,25 Kč. Vzhledem k tomuto faktu bych doporučila firmě použít metodu, kde rozvrhovou základnou je spotřeba času na výrobek.

### **5. 3 Kalkulace výrobní režie (plyn)**

## **5. 3. 1 Kalkulace výrobní režie (plyn), kde je rozvrhovou základnou spotřeba času v normohodinách**

Tabulka č. 41: Celková spotřeba času v normohodinách

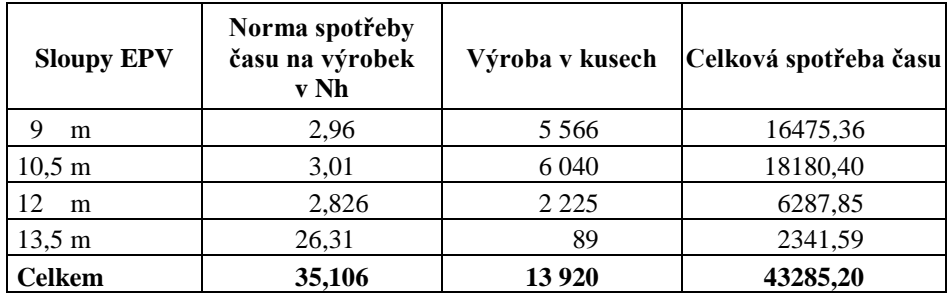

Tabulka č. 42: Náklad na plyn v Kč připadající na normohodinu

| Celkové náklady na plyn v Kč | Náklad na plyn v Kč na normohodinu |
|------------------------------|------------------------------------|
| 2 1 1 5 9 2 7 .54            | $2115927.54/43285.2 = 48.883395$   |

Tabulka č. 43: Náklad na plyn v Kč připadající na jeden sloup

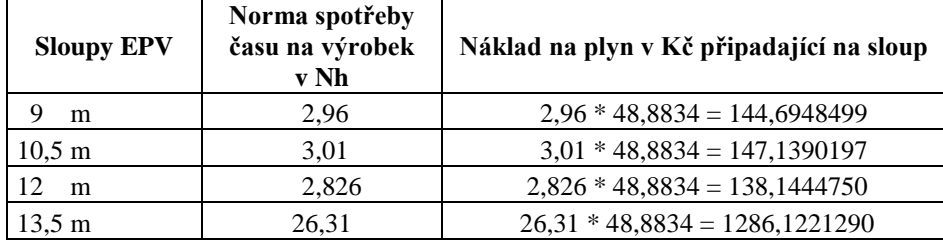

# **5. 3. 2 Kalkulace výrobní režie (plyn), kde je rozvrhovou základnou jeden metr sloupu**

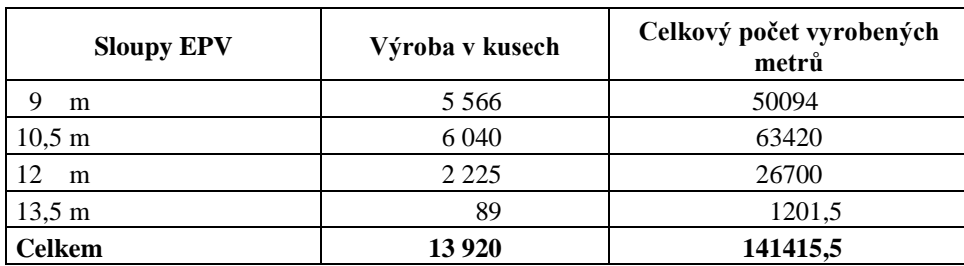

Tabulka č. 44: Celkový počet vyrobených metrů sloupů

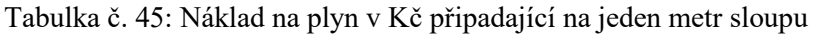

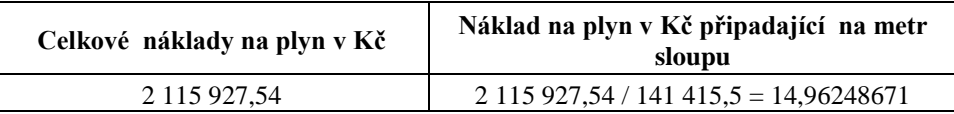

Tabulka č. 46: Náklad na plyn v Kč připadající na jeden sloup

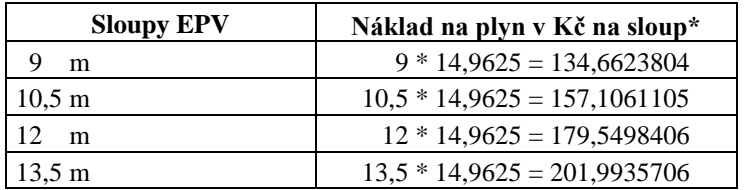

\* Pozn.: Náklad na plyn v Kč připadající na jednotlivé sloupy podle jejich délky v metrech

V následujících tabulkách (č. 47, 48 a 49) jsou uvedeny náklady na plyn, které jsou rozpočteny na jednotlivé typy sloupů dle vypočtených metod kalkulace.

Tabulka č. 47: Celkové náklady na plyn v Kč připadající na jednotlivé typy sloupů – podnik, kde rozvrhovou základnou je jeden sloup

| <b>Sloupy EPV</b>    | Náklad na plyn<br>v Kč/kus (podnik) | Výroba v kusech | Celkové náklady na plyn<br>v Kč (podnik) |
|----------------------|-------------------------------------|-----------------|------------------------------------------|
| 9<br>m               | 60,79                               | 5566            | 338357,14                                |
| $10.5 \; \mathrm{m}$ | 65,96                               | 6040            | 398398,40                                |
| 12<br>m              | 24,29                               | 2225            | 54045,25                                 |
| $13.5 \text{ m}$     | 0.97                                | 89              | 86,33                                    |
| <b>Celkem</b>        |                                     | 13920           | 790887,12                                |

Tabulka č. 48: Celkové náklady na plyn v Kč připadající na jednotlivé typy sloupů - variantní návrh, kde rozvrhovou základnou je spotřeba času v normohodinách

| <b>Sloupy EPV</b>    | Náklad na plyn<br>v Kč/kus $1$ | Výroba v kusech | Celkové náklady na plyn<br>$V$ Kč $^{1}$ |
|----------------------|--------------------------------|-----------------|------------------------------------------|
| m                    | 144,6948499                    | 5566            | 805371,5347                              |
| $10,5 \; \mathrm{m}$ | 147,1390197                    | 6040            | 888719,6790                              |
| 12<br>m              | 138.1444750                    | 2225            | 307371,4568                              |
| $13,5 \; \text{m}$   | 1286.122129                    | 89              | 114464,8695                              |
| <b>Celkem</b>        |                                | 13920           | 2115927,54                               |

1) Pozn.: Náklad na plyn připadající na sloup rozpočtený dle spotřeby času.

| <b>Sloupy EPV</b>    | Náklad na plyn<br>v Kč/kus $^{2)}$ | Výroba v kusech | Celkové náklady na plyn<br>V K <sup>2</sup> |
|----------------------|------------------------------------|-----------------|---------------------------------------------|
| റ<br>m               | 134,6623804                        | 5566            | 749530,8095                                 |
| $10,5 \; \mathrm{m}$ | 157,1061105                        | 6040            | 948920,9074                                 |
| 12<br>m              | 179,5498406                        | 2225            | 399498,3953                                 |
| $13,5 \; \text{m}$   | 201,9935706                        | 89              | 17977,42779                                 |
| <b>Celkem</b>        |                                    | 13920           | 2115927,54                                  |

Tabulka č. 49: Celkové náklady na plyn v Kč připadající na jednotlivé typy sloupů – variantní návrh, kde rozvrhovou základnou je jeden metr sloupu

2) Pozn.: Náklad na plyn připadající na sloup rozpočtený dle délky sloupu .

V tabulce č. 47 je uvedena podniková metoda kalkulace, kde je rozvrhovou základnou jeden sloup. Celkové náklady na plyn by měly být ve výši 2 115 927,54 Kč. To však kvůli chybnému způsobu kalkulace nevyjde.

V tabulce č. 48, kde je náklad na plyn přepočtený podle spotřeby času v Kč/kus, je režijní náklad oproti následující metodě nižší u sloupu délky 10,5 a 12 metrů.

V tabulce č. 49, kde je náklad na plyn přepočtený dle délky v metrech, je naopak režie nižší u sloupu délky 9 a 13,5 metrů.

Celkové náklady na plyn na jednotlivé druhy sloupů jsou vypočteny jako součin nákladu na plyn v Kč na jeden kus (ad 1) dle spotřebovaných normohodin, ad 2) dle délky v metrech) a počtu vyrobených kusů.

Nejvyšší objem produkce je soustředěn na sloupy délky 9 a 10,5 metru.

Po sečtení výrobní režie (plyn) připadajících na sloupy této délky (tzn. 9 a 10,5 metru), vyjde pro první navrhovanou variantu kalkulace režijní náklad 1 694 091,214 Kč a pro druhou navrhovanou variantu náklad vyšší 1 698 451,717 Kč. Vzhledem k tomuto faktu bych doporučila firmě použít metodu, kde rozvrhovou základnou je spotřeba času na výrobek.

### **5. 4 Kalkulace výrobní režie (opravy)**

## **5. 4. 1 Kalkulace výrobní režie (opravy), kde je rozvrhovou základnou spotřeba času v normohodinách**

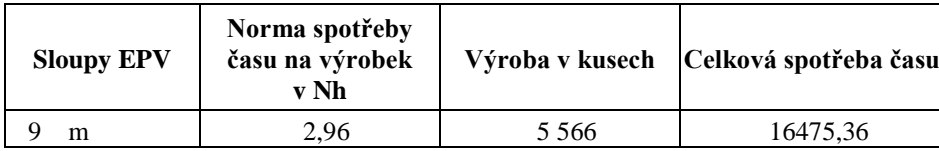

Tabulka č. 50: Celková spotřeba času v normohodinách

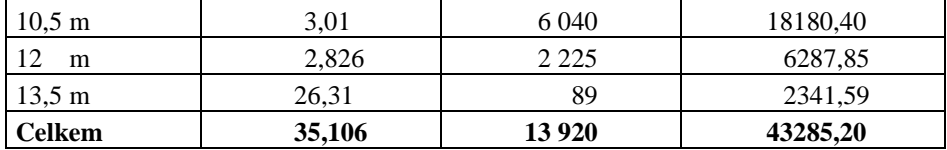

Tabulka č. 51: Náklad na opravy v Kč připadající na normohodinu

 $\overline{\Gamma}$ 

| Celkové náklady na opravy v Kč | Náklad na opravy v Kč na normohodinu |
|--------------------------------|--------------------------------------|
| 6 709 995.42                   | $6709995,42/43285,2 = 155,0182376$   |

Tabulka č. 52: Náklad na opravy v Kč připadající na jeden sloup

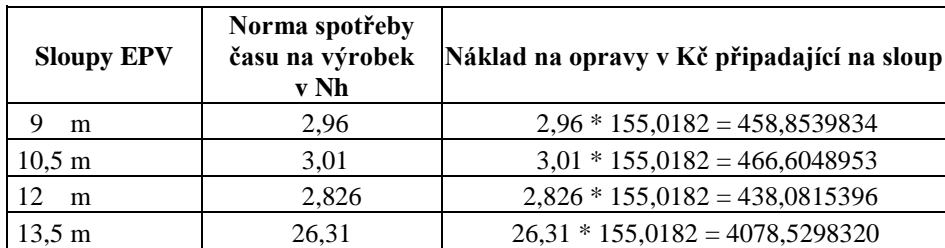

# **5. 4. 2 Kalkulace výrobní režie (opravy), kde je rozvrhovou základnou jeden metr sloupu**

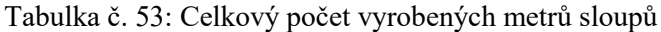

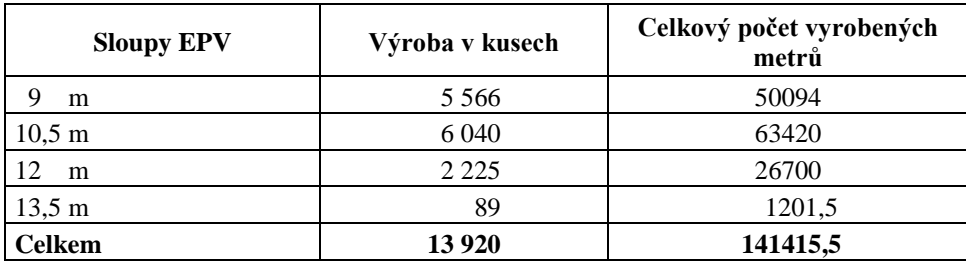

Tabulka č. 54: Náklad na opravy v Kč připadající na jeden metr sloupu

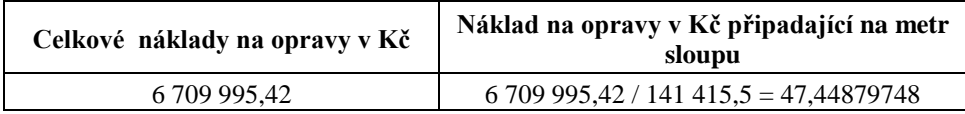

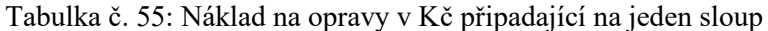

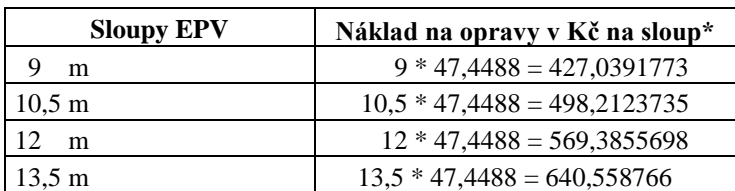

\* Pozn.: Náklad na opravy v Kč připadající na jednotlivé sloupy podle jejich délky v metrech

V následujících tabulkách (č. 56, 57 a 58) jsou uvedeny náklady na opravy, které jsou rozpočteny na jednotlivé typy sloupů dle vypočtených metod kalkulace.

Tabulka č. 56: Celkové náklady na opravy v Kč připadající na jednotlivé typy sloupů – podnik, kde rozvrhovou základnou je jeden sloup

| <b>Sloupy EPV</b>    | Náklad na opravy<br>v Kč/kus (podnik) | Výroba v kusech | Celkové náklady na opravy<br>v Kč (podnik) |
|----------------------|---------------------------------------|-----------------|--------------------------------------------|
| Q<br>m               | 192,77                                | 5566            | 1072957,82                                 |
| $10,5 \; \mathrm{m}$ | 209,16                                | 6040            | 1263326,40                                 |
| 12<br>m              | 77,03                                 | 2225            | 171391,75                                  |
| $13.5 \text{ m}$     | 3,08                                  | 89              | 274,12                                     |
| <b>Celkem</b>        |                                       | 13920           | 2507950,09                                 |

Tabulka č. 57: Celkové náklady na opravy v Kč připadající na jednotlivé typy sloupů - variantní návrh, kde rozvrhovou základnou je spotřeba času v normohodinách

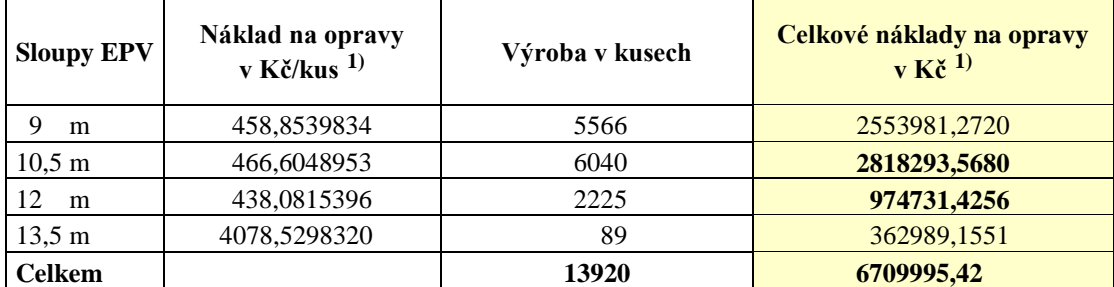

1) Pozn.: Náklad na opravy připadající na sloup rozpočtený dle spotřeby času.

Tabulka č. 58: Celkové náklady na opravy v Kč připadající na jednotlivé typy sloupů – variantní návrh, kde rozvrhovou základnou je jeden metr sloupu

| <b>Sloupy EPV</b>  | Náklad na opravy<br>v Kč/kus $^{2)}$ | Výroba v kusech | Celkové náklady na opravy<br>V K <sup>2</sup> |
|--------------------|--------------------------------------|-----------------|-----------------------------------------------|
| m                  | 427,0391773                          | 5566            | 2376900,061                                   |
| $10,5 \; \text{m}$ | 498,2123735                          | 6040            | 3009202,736                                   |
| m                  | 569,3855698                          | 2225            | 1266882,893                                   |
| $13,5 \; \text{m}$ | 640,5587660                          | 89              | 57009,73017                                   |
| <b>Celkem</b>      |                                      | 13920           | 6709995,42                                    |

2) Pozn.: Náklad na opravy připadající na sloup rozpočtený dle délky sloupu .

V tabulce č. 56 je uvedena metoda kalkulace, kterou používá podnik. Celkové náklady na opravy by měly být ve výši 6 709 995,42 Kč. To však kvůli chybnému způsobu kalkulace nevyjde.

V tabulce č. 57, kde je náklad na opravy přepočtený podle spotřeby času v Kč/kus, je režijní náklad oproti následující metodě opět nižší u sloupu délky 10,5 a 12 metrů.

V tabulce č. 58, kde je náklad na opravy přepočtený dle délky v metrech, je naopak režie nižší u sloupu délky 9 a 13,5 metrů.

Celkové náklady na opravy na jednotlivé druhy sloupů jsou vypočteny jako součin nákladu na opravy v Kč na jeden kus (ad 1) dle spotřebovaných normohodin, ad 2) dle délky v metrech) a počtu vyrobených kusů.

Po sečtení výrobní režie (opravy) připadající na sloupy délky (tzn. 9 a 10,5 metru), vyjde pro první navrhovanou variantu kalkulace režijní náklad 5 372 274,839 Kč a pro druhou navrhovanou variantu náklad vyšší 5 386 102,797 Kč. Vzhledem k tomu, že nejvyšší objem produkce je soustředěn na sloupy délky 9 a 10,5 metru, doporučila bych firmě použít metodu, kde rozvrhovou základnou je spotřeba času na výrobek.

### **5. 5 Návrh vnitropodnikové kalkulace jednotlivých typů sloupů**

#### **5. 5. 1 Návrh vnitropodnikové kalkulace SLOUPU EPV 9 m / 3**

Tabulka č. 59: Celkové výrobní náklady Sloupu EPV 9 m / 3 dle navrhovaných metod kalkulace výrobní režie

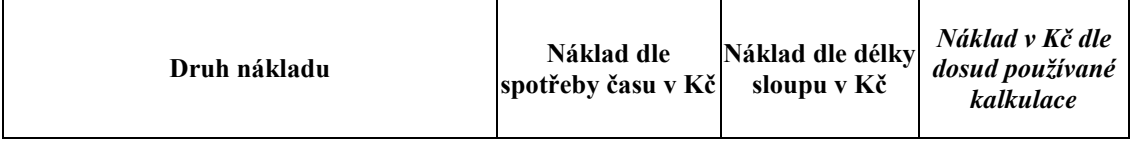

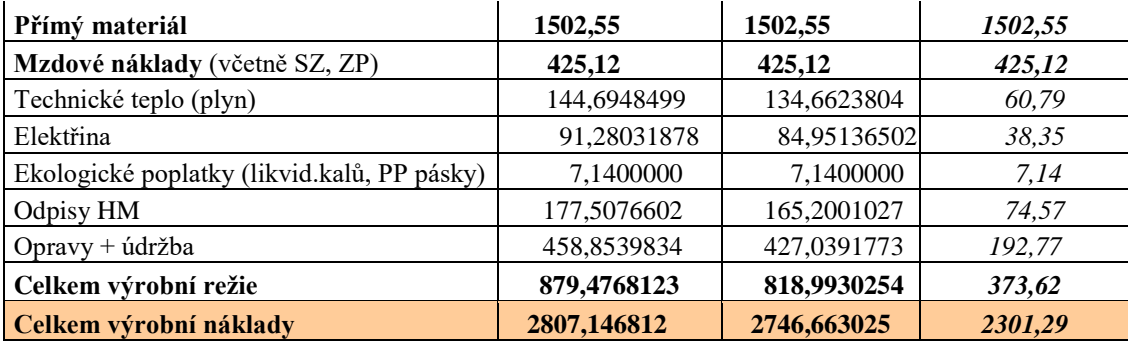

Celkové výrobní náklady se při použití těchto dvou navrhovaných základen až příliš neliší. V případě 9 metrového sloupu jsou celkové výrobní náklady nižší u metody kalkulace, kde je rozvrhovou základnou jeden metr sloupu.

Tabulka č. 60: Výpočet celkového hrubého výrobního zisku / ztráty Sloupu EPV 9 m /3

|                                |             | Dle spotřeby času       |                        | Dle délky sloupu        |                        |
|--------------------------------|-------------|-------------------------|------------------------|-------------------------|------------------------|
| Hrubý výrobní<br>zisk / ztráta | <b>Kusy</b> | Náklad na<br>sloup v Kč | Celkový náklad<br>v Kč | Náklad na<br>sloup v Kč | Celkový náklad<br>v Kč |
| Výroba                         | 5566        | 2807,146812             | 15624579,14            | 2746,663025             | 15287926,40            |
| Prodej za prodejní cenu        | 5566        | 3500                    | 19 481 000,00          | 3500                    | 19 481 000,00          |
| Hrubý výrobní zisk             |             |                         | 3 856 420,84 Kč        |                         | 4 193 073,6 Kč         |

Tabulka č. 61: Kalkulace prodejní ceny Sloupu EPV 9 m / 3 dle navrhovaných metod kalkulace

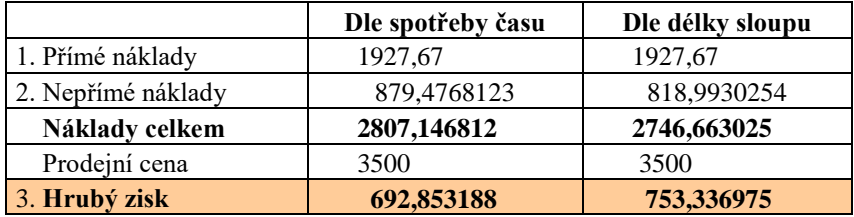

V případě kalkulace nepřímých nákladů, kde je rozvrhovou základnou spotřeba času na výrobek, by činila výrobní režie 879,4768 Kč. Hrubý zisk na jeden sloup EPV 9 m byl vypočten ve výši 692,85318 Kč. Zisk z celkového prodaného množství sloupů by se vyšplhal na 3 856 420,84 Kč.

Druhým způsobem výpočtu nepřímých nákladů, kde je rozvrhovou základnou jeden metr sloupu, by se výrobní režie oproti předchozí metodě snížila na 818,9930 Kč. Zisk z jednoho sloupu by se tudíž zvýšil na 753,336975 Kč a celkový zisk by dosáhl 4 193073,6 Kč, což je zvýšení oproti předchozí metodě o 8,73 %.

### **5. 5. 2 Návrh vnitropodnikové kalkulace SLOUPU EPV 10,5 m / 3**

Tabulka č. 62: Celkové výrobní náklady Sloupu EPV 10,5 m / 3 dle navrhovaných metod kalkulace výrobní režie

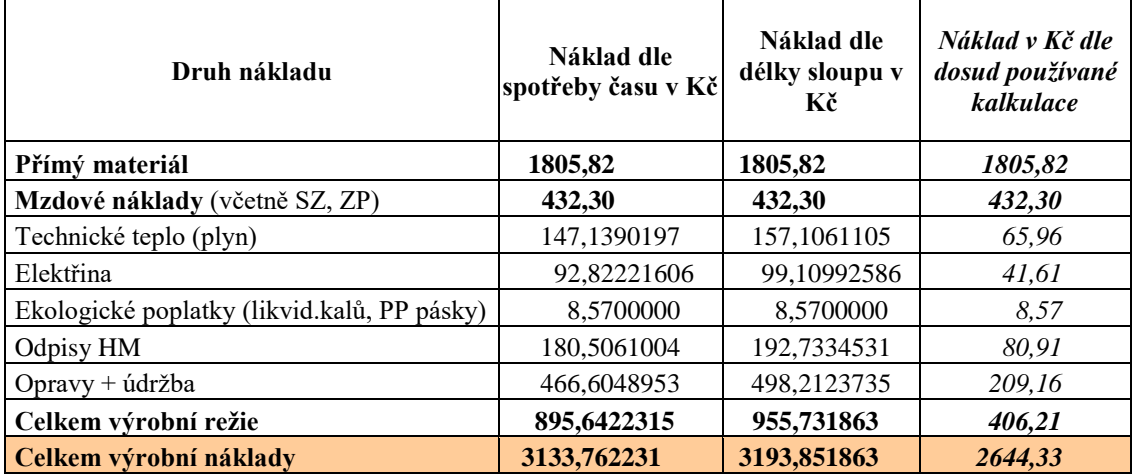

Celkové výrobní náklady se při použití těchto dvou navrhovaných základen opět příliš neliší. V případě 10,5 metrového sloupu jsou celkové výrobní náklady nižší u metody kalkulace, kde je rozvrhovou základnou spotřeba času v normohodinách.

Tabulka č. 63: Výpočet celkového hrubého výrobního zisku / ztráty Sloupu EPV 10,5 / 3

|                                |             | Dle spotřeby času       |                        | Dle délky sloupu        |                        |
|--------------------------------|-------------|-------------------------|------------------------|-------------------------|------------------------|
| Hrubý výrobní<br>zisk / ztráta | <b>Kusy</b> | Náklad na<br>sloup v Kč | Celkový náklad<br>v Kč | Náklad na<br>sloup v Kč | Celkový náklad<br>v Kč |
| Výroba                         | 6040        | 3133,762231             | 18927923,88            | 3193,851863             | 19290865,25            |
| Prodej za prodejní cenu        | 6040        | 3700                    | 22348000,00            | 3700                    | 22348000,00            |
| Hrubý zisk                     |             |                         | 3 420 076,125          |                         | 3 057134,747           |

Tabulka č. 64: Kalkulace prodejní ceny Sloupu EPV 10,5m / 3 dle navrhovaných metod kalkulace

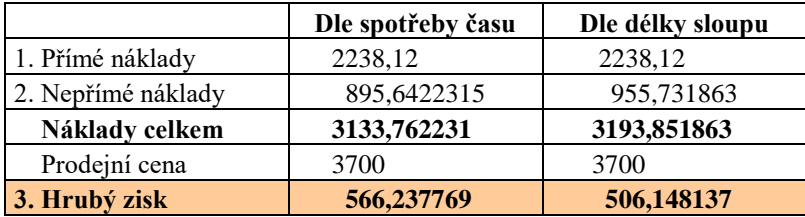

V případě kalkulace nepřímých nákladů, kde je rozvrhovou základnou spotřeba času na výrobek, by činila výrobní režie 895,6422315 Kč. Hrubý zisk na jeden sloup EPV 10,5 m / 3 by byl ve výši 566,237769 Kč. Zisk z celkového prodaného množství sloupů by se vyšplhal na 3 420 076,125 Kč.

Druhým způsobem výpočtu nepřímých nákladů, kde je rozvrhovou základnou jeden metr sloupu, by se výrobní režie oproti předchozí metodě zvýšila na 955,731863 Kč. Zisk z jednoho sloupu by se tudíž snížil na 506,148137 Kč a celkový zisk by dosáhl 3 057 134,747 Kč, což je snížení oproti předchozí metodě o 10,61 %.

### **5. 5. 3 Návrh vnitropodnikové kalkulace SLOUPU EPV 12 m / 3**

Tabulka č. 65: Celkové výrobní náklady Sloupu EPV 12 m / 3 dle navrhovaných metod kalkulace výrobní režie

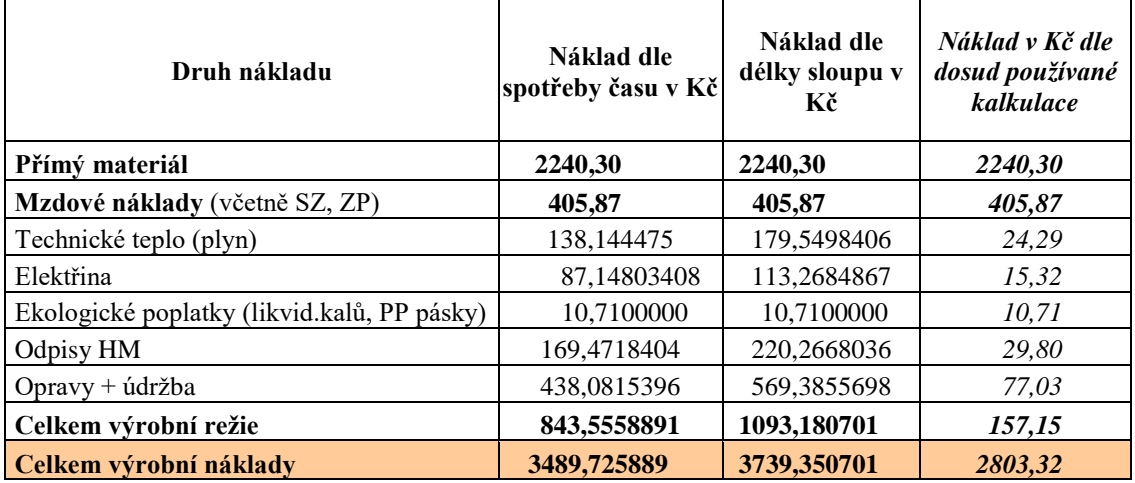

Celkové výrobní náklady se při použití těchto dvou navrhovaných základen opět příliš neliší. V případě 12 metrového sloupu jsou celkové výrobní náklady nižší u metody kalkulace, kde je rozvrhovou základnou spotřeba času v normohodinách.

Tabulka č. 66: Výpočet celkového hrubého výrobního zisku / ztráty Sloupu EPV 12 m / 3

|                                | Dle spotřeby času |                         | Dle délky sloupu       |                         |                        |
|--------------------------------|-------------------|-------------------------|------------------------|-------------------------|------------------------|
| Hrubý výrobní<br>zisk / ztráta | <b>Kusy</b>       | Náklad na<br>sloup v Kč | Celkový náklad<br>v Kč | Náklad na<br>sloup v Kč | Celkový náklad v<br>Kč |
| Výroba                         | 2225              | 3489,725889             | 7764640,103            | 3739,350701             | 8320055,31             |
| Prodej za prodejní cenu        | 2225              | 4000                    | 890000,000             | 4000                    | 890000,00              |
| Hrubý zisk                     |                   |                         | 1 135 359,897          |                         | 579 944,6903           |

Tabulka č. 67: Kalkulace prodejní ceny Sloupu EPV 12 m / 3 dle navrhovaných metod kalkulace

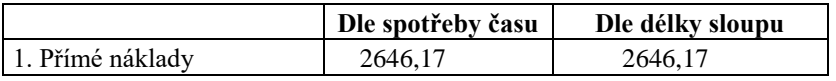

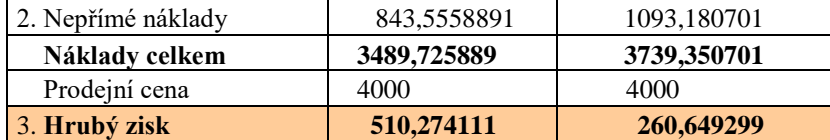

V případě kalkulace nepřímých nákladů, kde je rozvrhovou základnou spotřeba času v normohodinách, by činila výrobní režie 843,5558 Kč. Zisk na jeden sloup EPV 12 m / 3 by byl ve výši 510,27411 Kč. Zisk z celkového prodaného množství sloupů by se vyšplhal na 1 135 359,897 Kč.

Druhým způsobem výpočtu nepřímých nákladů, kde je rozvrhovou základnou jeden metr sloupu, by se výrobní režie zvýšila oproti předcházející metodě na 1093,1807 Kč. Zisk z jednoho sloupu by se tudíž snížil na 260,649299 Kč a celkový zisk by dosáhl 579 944,6903 Kč, což je snížení oproti předchozí metodě o 49 %.

### **5. 5. 4 Návrh vnitropodnikové kalkulace SLOUPU EPV 13,5 m / 3**

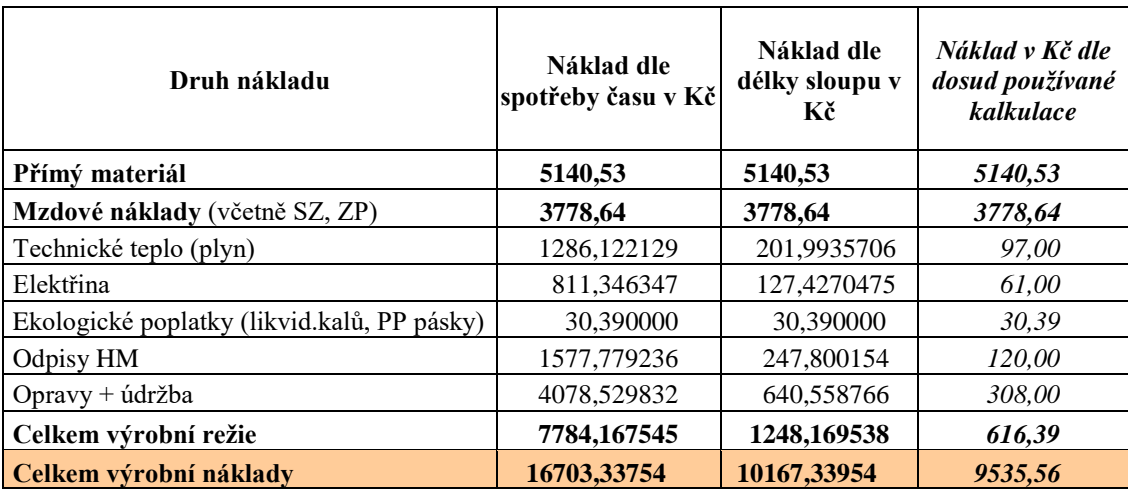

Tabulka č. 68: Celkové výrobní náklady Sloupu EPV 13,5 m / 3 dle navrhovaných metod kalkulace výrobní režie

Při použití těchto dvou navrhovaných základen vzniká u celkových výrobních nákladů podstatný rozdíl. V případě 13,5 metrového sloupu jsou celkové výrobní náklady u metody kalkulace, kde je rozvrhovou základnou jeden metr sloupu nižší o 6536 Kč než u metody, kde je základnou spotřeba času v normohodinách.

Tabulka č. 69: Výpočet celkového hrubého výrobního zisku / ztráty Sloupu EPV 13,5 m / 3

| Hrubý výrobní<br>zisk / ztráta |             | Dle spotřeby času |                                                         | Dle délky sloupu |  |
|--------------------------------|-------------|-------------------|---------------------------------------------------------|------------------|--|
|                                | <b>Kusy</b> |                   | Náklad na   Celkový náklad   Náklad na   Celkový náklad |                  |  |

|                         |    | sloup v Kč  | v Kč          | sloup v Kč  | v Kč         |
|-------------------------|----|-------------|---------------|-------------|--------------|
| Výroba                  | 89 | 16703.33754 | 1486597.041   | 10167.33954 | 904893.2191  |
| Prodei za prodeiní cenu | 89 | 15000       | 1335000.000   | 15000       | 1335000.000  |
| Hrubý zisk / ztráta     |    |             | -151 597,0411 |             | 430 106,7809 |

Tabulka č. 70: Kalkulace prodejní ceny Sloupu EPV 13,5 m / 3 dle navrhovaných metod kalkulace

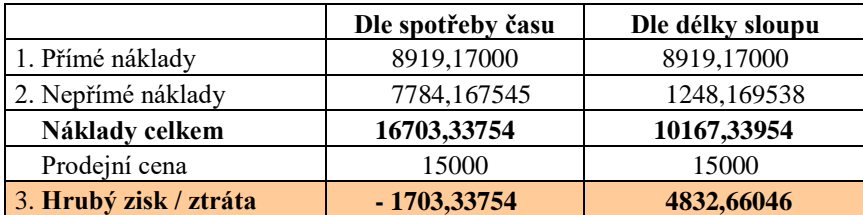

V případě kalkulace nepřímých nákladů, kde je rozvrhovou základnou spotřeba času v normohodinách, by činila výrobní režie 7 784,16754 Kč. Zde převyšují náklady prodejní cenu, tzn. že firma by při prodeji sloupu EPV 13,5 m / 3 za 15 000,-Kč dosáhla ztráty ve výši 1 703,33754,- Kč. Ztráta z celkového prodaného množství sloupů by se vyšplhala na 151 597,0411 Kč.

Druhým způsobem výpočtu nepřímých nákladů, kde je rozvrhovou základnou jeden metr sloupu, by se výrobní režie snížila oproti předcházející metodě na 1248,1695 Kč. Hrubý zisk z jednoho sloupu by se tudíž zvýšil na 4 832,66046 Kč a celkový zisk by dosáhl výše 430 106,7809 Kč.

#### **Výše hrubého zisku podle jednotlivých metod kalkulace**

Tabulka č. 71: Hrubý zisk v Kč z celkové produkce a hrubý zisk v Kč na jednotku produkce

|                  | Celkový hrubý zisk v Kč |                      |                      | Hrubý zisk na 1 sloup v Kč |
|------------------|-------------------------|----------------------|----------------------|----------------------------|
| <b>Sloupy</b>    | <b>Kalkulace dle</b>    | <b>Kalkulace dle</b> | <b>Kalkulace dle</b> | <b>Kalkulace dle</b>       |
|                  | spotřeby času           | délky sloupu         | spotřeby času        | délky sloupu               |
| 9<br>m           | 3856420,8440            | 4193073,6030         | 692,853188           | 753,336975                 |
| $10,5 \text{ m}$ | 3420076,1250            | 3057134,7470         | 566,237769           | 506,148137                 |
| 12<br>m          | 1135359,8970            | 79944,6903           | 510,274111           | 260,649299                 |
| $13,5 \text{ m}$ | $-151597,0411$          | 430106,7809          | - 1703,337540        | 4832,660460                |

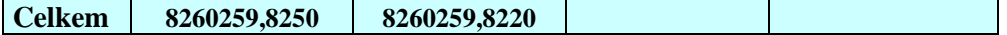

Z uvedených dvou způsobů výpočtu kalkulace, (tzn. první způsob kalkulace, kde rozvrhovou základnou je spotřeba času na výrobek a druhý způsob kalkulace, kde rozvrhovou základnou je jeden metr sloupu), firma v případě metody kalkulace plných nákladů dosáhne stejného celkového zisku, a to 8 260 259,82 Kč. Podmínkou je, že nebere v úvahu výrobu na sklad, tzn. že veškerou vyrobenou produkci prodá. Při použití různých rozvrhových základen se mezi jednotlivé výrobky přerozdělí pouze kalkulovaný hrubý zisk.

V případě kalkulace výrobní režie, kde rozvrhovou základnou je spotřeba času, by firma dosáhla při daném vyrobeném množství vyššího zisku u sloupu EPV délky 10,5 a 12 metru. U nejdelšího sloupu by však byla ztrátová. V případě kalkulace výrobní režie, kde je rozvrhovou základnou jeden metr sloupu, by podnik naopak dosáhl vyššího celkového zisku u sloupu EPV délky 9 a 13,5 metru.

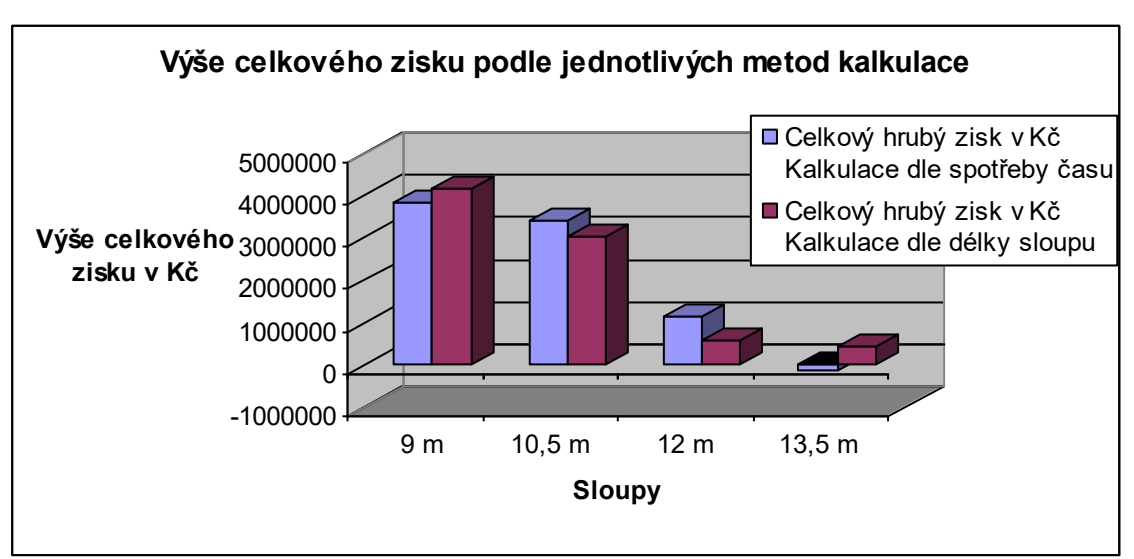

Graf č. 1: Výše zisku / ztráty v Kč dle navrhovaných metod kalkulace

### **6. Zjišťování výsledku hospodaření z prodeje**

**6. 1 Pro zjištění výsledku hospodaření ve výrobě jsem vybrala výkon – Sloup EPV o délce 9 metrů, kde je výrobní režie vypočtena metodou kalkulace s rozvrhovou základnou spotřeby normohodin na výrobek**

Výši zjištěného výsledku z prodeje při ocenění výkonů porovnám na základě kalkulace plných nákladů a kalkulace variabilních nákladů za předpokladu, že ve třech po sobě jdoucích obdobích je dosaženo stejné výrobní kapacity 5566 kusů sloupů, ale prodané množství se liší:

- d) v 1. období se prodají všechny výkony (5566 kusů),
- e) ve 2. období se prodá pouze 5366 kusů a o 200 kusů se zvýší zásoby,
- f) ve 3. období se prodá 5766 kusů a o 200 kusů se sníží zásoby.

Na základě rozpočtu nákladů jsou pro výrobu sloupu EPV 9/3 stanoveny tyto výrobní náklady:

Tabulka č. 72: Celkové výrobní náklady v Kč a výrobní náklady v Kč na jednotku produkce

| Položka                    | Náklady na 1 sloup v Kč | Náklady na 5566 sloupů v Kč |
|----------------------------|-------------------------|-----------------------------|
| Jednicový materiál         | 1502,55                 | 8363193,30                  |
| Jednicové mzdy             | 425,12                  | 2366217,92                  |
| Variabilní režijní náklady | 529,4768123             | 2947067,937                 |
| Fixní režijní náklady      | 350                     | 1948100                     |
| Celkové režijní náklady    | 879,4768123             | 4895167,937                 |
| Celkové výrobní náklady    | 2807,1468120            | 15624579,160                |

Z celkových 4 895 167,937,- výrobních režijních nákladů je 1 948 100,- fixních.

Variabilní režijní náklady jsou tedy 529,4768,- na 1 sloup = ((4 895 167,937 – 1 948 100) /  $5566 = 529,4768, -$ ).

Variabilní náklady na jeden sloup jsou = 1502,55 + 425,12 + 529,4768 = 2 457,1468,-

Celkové náklady = VN + FN = 2 457,1468 \* 5566 + 1 948 100 = 15 624 579,16,-.

Ve všech obdobích nedochází ani k absolutní úspoře ani k překročení nákladů, prodejní cena je stabilní a to 3 500 Kč za vyrobený sloup.

### **Zjištění výsledku z prodeje při ocenění výkonů kalkulací plných nákladů**

Tabulka č. 73: Výsledek z prodeje při ocenění výkonů kalkulací plných nákladů

| <b>Obdob</b>             |      | --   | ູ    |
|--------------------------|------|------|------|
| $N_{\rm v}$<br><b>KS</b> | 5566 | 5566 | 5566 |

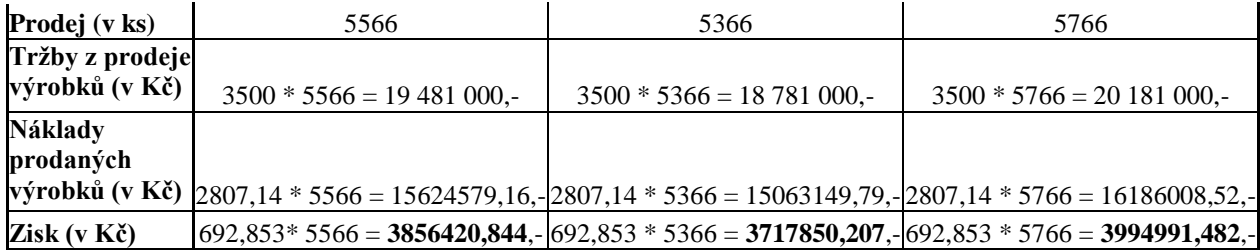

**Celkový zisk v Kč =** 3 856 420,844 + 3 717 850,207 + 3 994 991,482 **= 11 569 262,53,-**

### **Zjištění výsledku z prodeje na základě kalkulace variabilních nákladů**

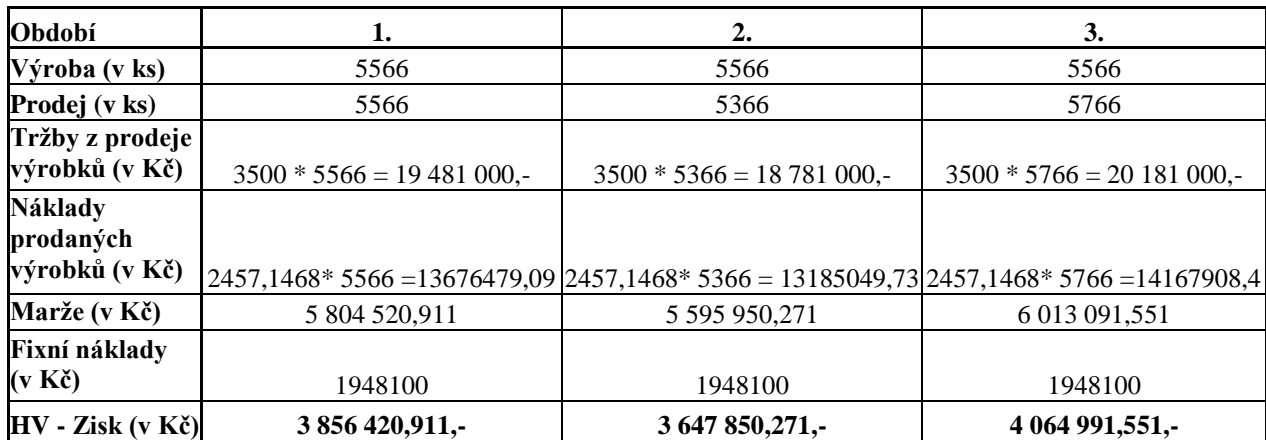

Tabulka č. 74: Výsledek z prodeje na základě kalkulace variabilních nákladů

**Celkový zisk v Kč =** 3 856 420,911 + 3 647 850,271 + 4 064 991,551 **= 11 569 262,73** 

Vysvětlení rozdílů:

Celkový zisk u obou variant vyjde stejný, a to 11 569 262 Kč (rozdíl vzniká v důsledku zaokrouhlení).

V případě prvního období je jedno, jakou variantu výpočtu kalkulace zvolíme, neboť je shodné vyrobené a prodané množství sloupů.

Rozdíl v dalších obdobích je způsoben průměrnými fixními náklady v ocenění výkonů na skladě. Ve druhém období je výsledek z prodeje při ocenění výkonů plnými náklady o 70 000,- Kč vyšší (3 717 850,207 – 3 647 850,271), protože zásoby jsou oceněny včetně průměrných fixních nákladů ( a to 200 ks \* 350,-). Při ocenění výkonů plnými náklady je uznán jejich prospěch v okamžiku jejich vytvoření.

V ocenění výkonů variabilními náklady je uznán jejich prospěch pouze ve výši nákladů, které jsou vyvolány konkrétními výkony a které tedy nebudou muset být

vynaloženy v následujícím období. Fixní náklady musí být uhrazeny jako celek a v období, kdy vznikly.

Ve třetím období je vhodnější provést kalkulaci na úrovni variabilních nákladů. Fixní náklady zůstávají na stálé úrovni 1 948 100 Kč, tudíž při větším množství prodaných sloupů dosáhne podnik vyšších zisků. Výsledek z prodeje při ocenění výkonů variabilními náklady je v tomto období vyšší o 70 000,069 Kč.

Společnost v roce 2005 prodala veškerou vyrobenou produkci. To znamená, že nezáleží jakou variantu výpočtu kalkulace zde zvolíme. Pokud bychom uvažovali, že v roce 2006 podnik neprodá veškerou vyrobenou produkci, je vhodnější použít metodu kalkulace plných nákladů.

**6. 2 Pro zjištění výsledku hospodaření ve výrobě jsem vybrala výkon – Sloup EPV o délce 13,5 metrů, kde jsou výrobní náklady vypočteny metodou kalkulace s rozvrhovou základnou jeden metr sloupu**

Výši zjištěného výsledku z prodeje při ocenění výkonů porovnám na základě kalkulace plných nákladů a kalkulace variabilních nákladů za předpokladu, že ve třech po sobě jdoucích obdobích je dosaženo stejné výrobní kapacity 89 kusů sloupů, ale prodané množství se liší:

- g) v 1. období se prodají všechny výkony (89 kusů),
- h) ve 2. období se prodá pouze 79 kusů a o 10 kusů se zvýší zásoby,
- i) ve 3. období se prodá 99 kusů a o 10 kusů se sníží zásoby.

Na základě rozpočtu nákladů jsou pro výrobu sloupu EPV 13,5/3 stanoveny tyto výrobní náklady:

Tabulka č. 75: Celkové výrobní náklady v Kč a výrobní náklady v Kč na jednotku produkce

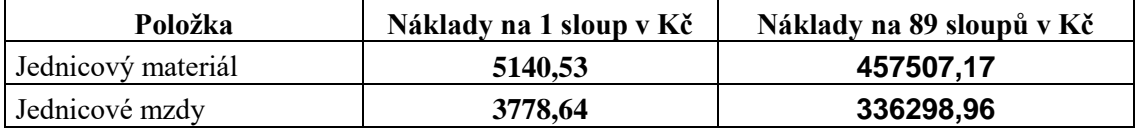

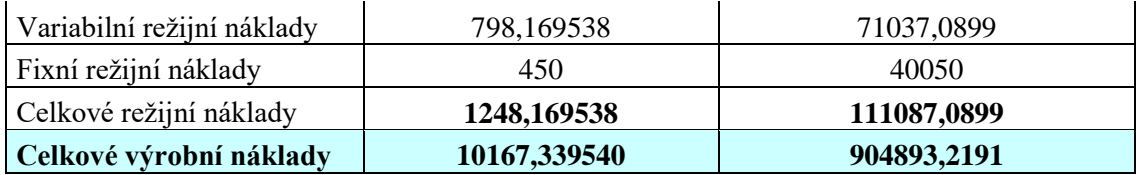

Z celkových 111 087,0899,- výrobních režijních nákladů je 40 050,- fixních.

Variabilní režijní náklady jsou tedy 480,31,- na 1 sloup = ((111 087,0899 – 40 050) / 89 = 798,1695-).

**Celkové variabilní náklady** na jeden sloup jsou = 5140,53 + 3778,64 + 798,1695 = **9 717,339549,-**

Celkové náklady = VN + FN = 9 717,34 \* 89 + 40 050 = 904 893,2199,-.

Ve všech obdobích nedochází ani k absolutní úspoře ani k překročení nákladů, prodejní cena je stabilní a to 15 000,- Kč za vyrobený sloup.

### **Zjištění výsledku z prodeje při ocenění výkonů kalkulací plných nákladů**

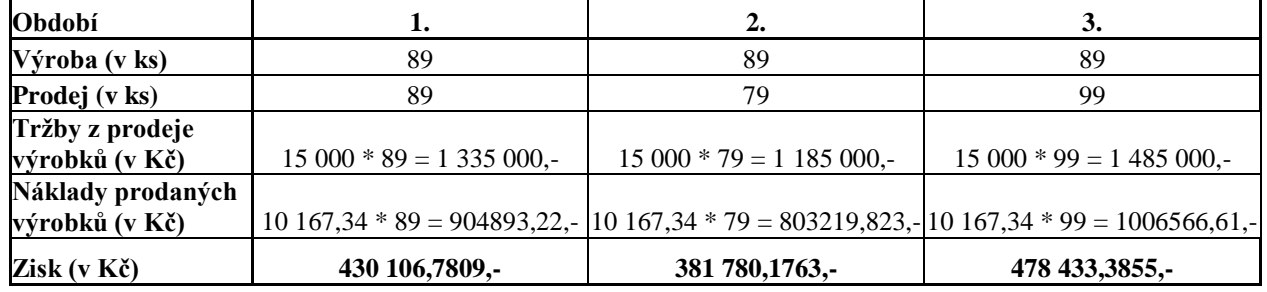

Tabulka č. 76: Výsledek z prodeje při ocenění výkonů kalkulací plných nákladů

**Celkový zisk v Kč =** 430 106,7809 + 381 780,1763 + 478 433,3855 **= 1 290 320,343,-**

### **Zjištění výsledku z prodeje při ocenění výkonů kalkulací variabilních nákladů**

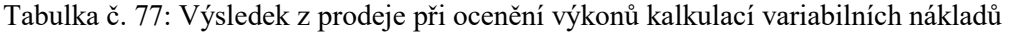

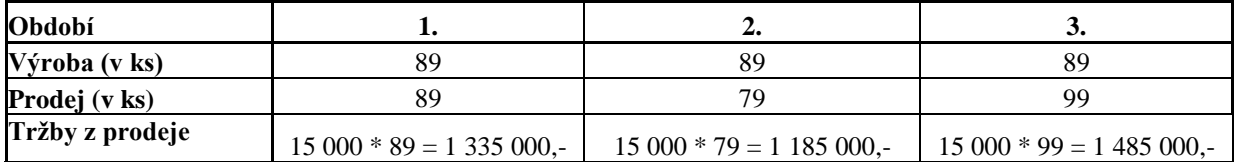

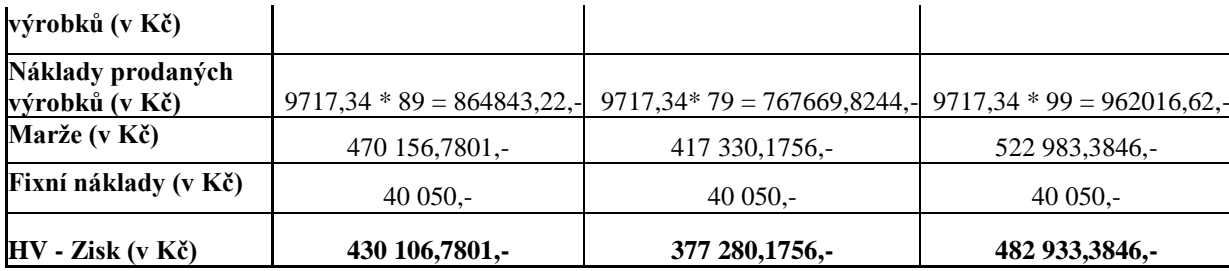

**Celkový zisk v Kč=** 430 106,7801 + 377 280,1756 + 482 933,3846 **= 1 290 320,34,-**

Vysvětlení rozdílů:

Celkový zisk u obou variant vyjde stejný, a to 1 290 320,34,-.

Společnost v roce 2005 prodala veškerou vyrobenou produkci sloupu EPV 13,5 m. To znamená, že nezáleží jakou variantu výpočtu kalkulace zvolíme. Pokud bychom uvažovali, že v roce 2006 podnik neprodá veškerou vyrobenou produkci (viz druhé období), je vhodnější použít metodu kalkulace na úrovni plných nákladů. Výsledek z prodeje při ocenění výkonů plnými náklady je o 4500 Kč vyšší (381 780,1763 – 377 280,1756), protože zásoby jsou oceněny včetně průměrných fixních nákladů ( a to 10 ks \* 450,-). Při ocenění výkonů plnými náklady je uznán jejich prospěch v okamžiku jejich vytvoření.

Ve třetím období je vhodnější provést kalkulaci na úrovni variabilních nákladů. Fixní náklady zůstávají na stálé úrovni 40 050 Kč, tudíž při větším množství prodaných sloupů dosáhne podnik vyšších zisků. Výsledek z prodeje při ocenění výkonů variabilními náklady je v tomto období vyšší o 4 500 Kč.

### **Závěr**

Kalkulace jsou důležitým nástrojem finančního řízení podniku. Mohou významným způsobem ovlivnit proces tvorby a zjištění úrovně nákladů. Pro management podniku je proto důležité jejich podrobnější členění. To, jak své náklady firma člení, závisí na

konkrétní rozhodovací úloze managementu z jakého důvodu své náklady sleduje, a z jaké strany na ně pohlíží. Mezi základní členění nákladů patří: druhové třídění, účelové třídění, kalkulační členění a členění podle závislosti na objemu prováděných výkonů.

**Kalkulací** se v nejobecnějším slova smyslu rozumí propočet nákladů, marže, zisku, ceny nebo jiné hodnotové veličiny na výrobek, práci nebo službu, na činnost nebo operaci, kterou je třeba v souvislosti s jejich uskutečněním provést, na podnikovou investiční akci nebo na jinak naturálně vyjádřenou jednotku výkonu. Přitom nejčastěji využívanou formou kalkulací jsou propočty orientované na zjištění nebo stanovení nákladů na konkrétní výkon (výrobek, práci nebo službu), který je předmětem prodeje externím zákazníkům.

#### **Kalkulace plných a variabilních nákladů**

**Kalkulace plných nákladů** přiřazuje konkrétnímu výkonu náklady, které byly přímo či nepřímo vynaloženy na jeho vytvoření. Nevěnuje pozornost rozdílnému vzniku fixních nákladů v porovnání s náklady variabilními. Kalkulace plných nákladů vyjadřuje náklady a zisk výkonu pouze v případě, že se nemění objem a sortiment výkonů. Tato metoda kalkulace není vhodná pro rozhodování o struktuře a variantách sortimentní skladby činnosti, o limitu ceny prodávaných výkonů ani k posouzení přínosu výkonu k tvorbě zisku.

Nedostatky vypovídací schopnosti kalkulace plných nákladů umožňuje řešit **kalkulace variabilních nákladů**. Zde se kalkulační položky člení dle příčiny vzniku nákladů, a to na náklady vyvolané konkrétním výkonem (náklady variabilní), a náklady vyvolané časem (náklady fixní). Při členění položek v kalkulaci se nerozlišuje, zda jsou tyto variabilní náklady přímo přiřaditelné výkonu (přímé), či zda to jsou společné (nepřímé) variabilní náklady více výkonů. Obdobně i fixní náklady zahrnují jak přímé, tak nepřímé náklady. Tento postup motivuje podnik k prodeji, neboť zisk je možné zvýšit pouze prodejem výkonů. Toto ocenění umožňuje účelně kvantifikovat přínos konkrétních výkonů na HV.

Kalkulace plných a variabilních nákladů představuje dva rozdílné přístupy k řízení nákladů, výnosů a zisku, které mají své přednosti i nedostatky. Porovnání kalkulací by nemělo vyvolávat otázku, která z uvedených možností je lepší, ale kdy je kterou kalkulaci vhodné použít.
## **Retrográdní kalkulační vzorec**

Cílem kalkulačního vzorce je zjištění **přínosu** (marže, zisku) daného výkonu. Tato retrográdní kalkulace se odvíjí od **prodejní ceny** výkonu, od které se odečítají kalkulované **náklady** výkonu. Vzájemný vztah prodejní ceny a kalkulovaných nákladů není tedy součtový (plné náklady + zisk = cena), ale rozdílový.

 Prodejní cena (výkonu) - kalkulované náklady výkonu = **zisk** (přínos, marže) **výkonu**

Pro potřeby řízení zisku je ve vzorci účelné oddělit kalkulované náklady výkonu na variabilní a fixní.

 Prodejní cena (výkonu) - variabilní náklady výkonu **= marže** (příspěvek na úhradu ) **výkonu**

## **Analýza systému kalkulace ceny v podniku SLOUPÁRNA Majdalena s. r. o.**

Cílem této diplomové práce s názvem: "Kalkulace ceny a její uplatnění v řízení podniku" bylo analyzovat stávající systém kalkulace ceny ve firmě Sloupárna Majdalena s.r.o. Na základě této analýzy a teoretických poznatků byla ve firmě uplatněna obecná metodika kalkulace vlastních nákladů jako podklad pro tvorbu ceny a byly navrhnuty nové postupy na zlepšení v této oblasti.

Podnik Sloupárna Majdalena s. r. o. vyrábí dva druhy betonových sloupů (typ EPV a DPV), které se dále rozlišují dle příslušné délky – 9, 10,5 , 12 , 13,5 metrů. V práci se zaměřuji na kalkulaci přímých a nepřímých nákladů u sloupů EPV, které představují hlavní výrobní sortiment.

Firma používá **metodu kalkulace plných nákladů**. Tato metoda přiřazuje konkrétnímu výkonu náklady, které byly přímo či nepřímo vynaloženy na jeho vytvoření. Nevěnuje pozornost rozdílnému vzniku variabilních a fixních nákladů.

Výše přímého materiálu vychází z norem spotřeby. Mzdové náklady (včetně SZ, ZP) jsou vypočteny jako součin mzdového nákladu na zaměstnance za normohodinu a počtu normohodin potřebných k výrobě sloupu.

Do položek výrobní režie firma zahrnuje odpisy DHM, elektřinu, technické teplo (plyn), opravy a údržbu a ekologické poplatky. Rozvrhovou základnou výrobní režie je jeden sloup. Dále firma tuto základnu násobí procentním podílem vyrobených kusů na celkové výrobě. Tento způsob rozpočtení režie firmou bych označila za nereálný. Proto navrhuji dva nové způsoby kalkulace položek výrobní režie.

Jedním z navrhovaných způsobů kalkulace jednotlivých položek výrobní režie je postup, ve kterém je **rozvrhovou základnou spotřeba času v normohodinách.** 

Druhým způsobem výpočtu kalkulace je postup, ve kterém je **rozvrhovou základnou jeden metr sloupu.** 

Celkové výrobní náklady se při použití těchto dvou navrhovaných základen až příliš neliší. Podstatný rozdíl vzniká pouze u sloupu délky 13,5 metru, kde jsou celkové výrobní náklady u metody kalkulace s rozvrhovou základnou jeden metr sloupu nižší o 6536 Kč než u metody, kde je základnou spotřeba času v normohodinách.

## **Vyhodnocení variantních přístupů ke kalkulaci ceny**

Z uvedených dvou způsobů výpočtu kalkulace, (tzn. první způsob kalkulace, kde rozvrhovou základnou je spotřeba času v normohodinách a druhý způsob kalkulace, kde rozvrhovou základnou je jeden metr sloupu), firma v případě metody kalkulace plných nákladů dosáhne stejného celkového zisku. Podmínkou je, že nebere v úvahu výrobu na sklad, tzn. že veškerou vyrobenou produkci prodá. Při použití různých rozvrhových základen se mezi jednotlivé výrobky přerozdělí pouze kalkulovaný hrubý zisk.

Pokud bychom uvažovali, že v roce 2006 podnik neprodá veškerou vyrobenou produkci, je vhodnější použít metodu kalkulace plných nákladů. V případě prodeje vyrobené produkce a zásob z minulého období je naopak vhodnější provést kalkulaci na

úrovni variabilních nákladů. Fixní náklady zůstávají na stálé úrovni, tudíž při větším množství prodaných sloupů dosáhne podnik vyšších zisků.

V případě kalkulace výrobní režie, kde rozvrhovou základnou je spotřeba času, by firma dosáhla při daném vyrobeném množství vyššího zisku u sloupu EPV délky 10,5 a 12 metru. U nejdelšího sloupu by však byla ztrátová. V případě kalkulace výrobní režie, kde je rozvrhovou základnou jeden metr sloupu, by podnik naopak dosáhl vyššího celkového zisku u sloupu EPV délky 9 a 13,5 metru.

## **Seznam použité literatury:**

- 1. Fibírová, J.: Nákladové účetnictví (Manažerské účetnictví I), Praha: Vysoká škola ekonomická, 2004. ISBN 80-245-0746-3.
- 2. Kovanicová, D.: Finanční účetnictví Světový koncept. 6. aktualizované vydání, Praha: Polygon, 2003. 524 s. ISBN 80-7273-090-8
- 3. Král, B. a kol.: Manažerské účetnictví, Praha: ManagementPress, 2003. ISBN 80-7261-062-7
- 4. Macík, K.: Kalkulace nákladů základ podnikového controllingu, Ostrava: Montanex, 1999
- 5. Milgrom, P., Roberts, J.: Modely rozhodování v ekonomii a managementu. 1. ed. Praha: Grada 1997. 822 s. ISBN 80-7169-411-8
- 6. Poradce 2002 / č.13, Vnitropodnikové účetnictví, Český Těšín. ISSN 1211-2437
- 7. Synek, M.: Manažerská ekonomika, Praha: Grada Publishing a.s., 2003. ISBN 80-247-9069-6.
- 8. Valach, J.: Finanční řízení podniku. 2. vydání Praha: Ekopress, 1999, 324 s. ISBN 80-86119-21-1
- 9. Internetové stránky: [http://www.justice.cz](http://www.justice.cz/)